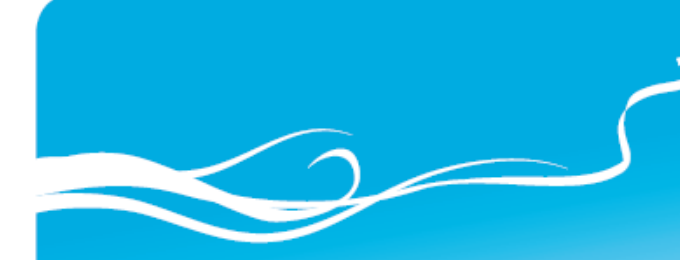

**Ирина Логвина, Людмила Рождественская**

# Формирование навыков функционального чтения

# Книга для учителя

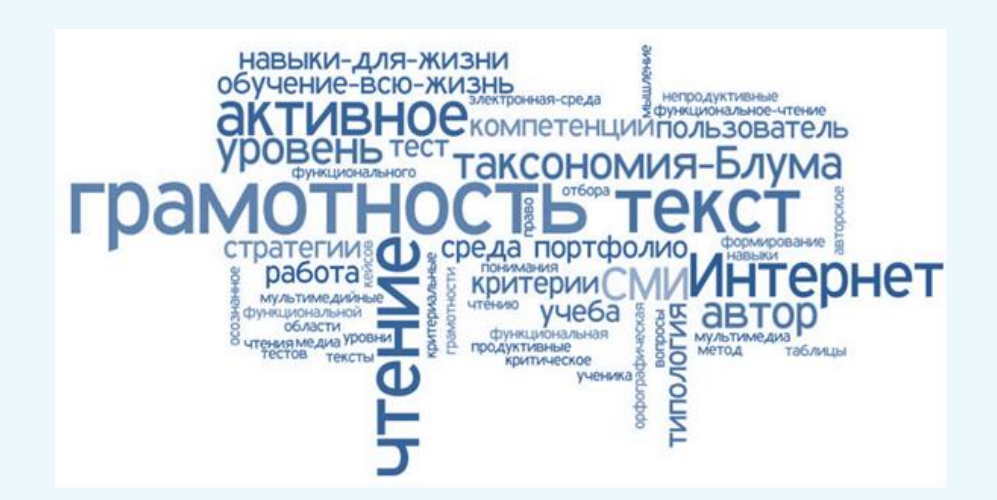

(II – III ступень обучения)

Курс для учителей русского языка как родного

2012

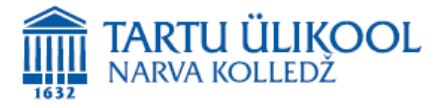

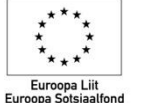

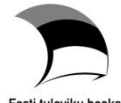

Koostajad: Irina Logvina, Ljudmila Roždestvenskaja/ Ирина Логвина, Людмила Рождественская

Projekti toetatakse Euroopa Sotsiaalfondi meetme "Kooli poolelijätmise vähendamine, haridusele juurdepääsu suurendamine ning õppe kvaliteedi parandamine" alameetme "Põhikooli ja gümnaasiumi riiklikele õppekavadele vastav üldharidus" raames.

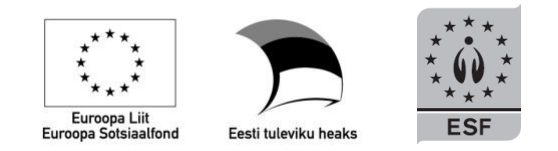

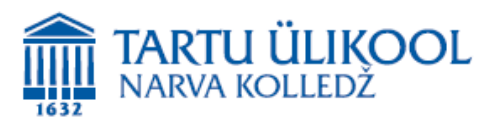

Narva 2012

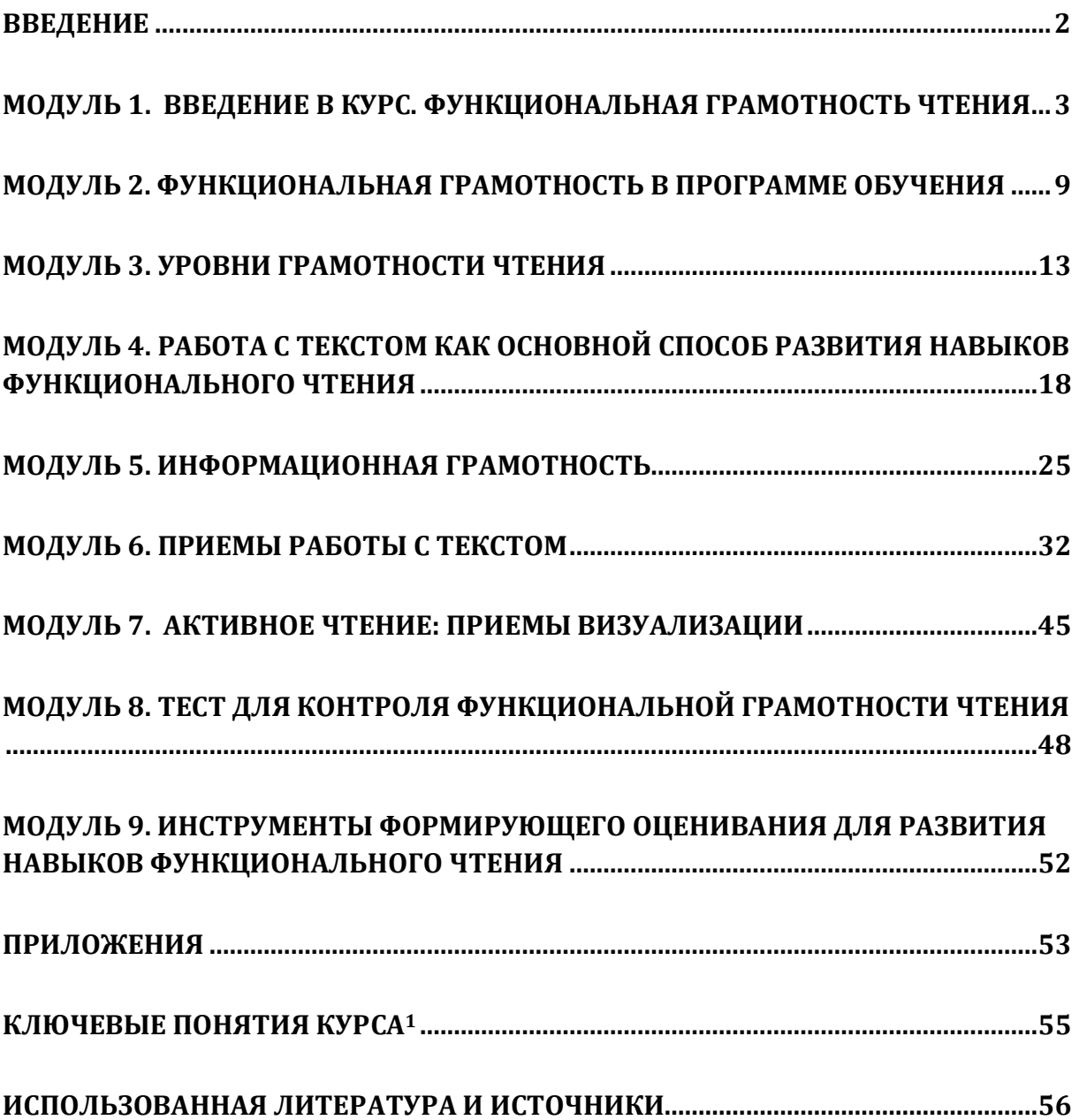

## <span id="page-3-0"></span>**Введение**

Курс «Развитие навыков функционального чтения» разработан в соответствии с требованиями Государственной программы обучения. Цель данного курса – дать учителям русского языка как родного знания о новых методах и технологиях обучения навыкам функционального чтения, а также навыки для их системного применения в учебной деятельности.

В рамках курса рассматриваются следующие вопросы:

- история понятия «функциональная грамотность» и «функциональное чтение»;
- основные понятия, связанные с навыками функционального чтения;
- применение навыков фунционального чтения в житейских ситуациях;
- проблема грамотности чтения (по результатам исследования «PISA» 2006, 2009);
- уровни функциональной грамотности чтения;
- проблемы и затруднения учащихся, связанные с понимание текста;
- место предмета «русский язык» в обучении навыкам функционального чтения (на основе программы обучения);
- компетенции ученика в области чтения (на основе программы обучения);
- вопросы системного подхода к формированию навыков функционального чтения;
- особенности работы с разными типами текстов, в том числе, с текстами в электронном формате;
- соблюдение авторских прав при использовании текстов для разработки учебных заданий;
- критерии оценивания учебных материалов (уровень сложности в соответствии с таксономией Блума), разработка типовых заданий для проверки навыков функционального чтения и письма;
- подходы к составлению заданий, формирующих навыки функциональной грамотности;
- использование понятия формирующего оценивания при обучении функциональному чтению.

Авторы курса предлагают эффективные способы как коллективной, так и индивидуальной работы с разнообразными текстами, позволяющие развивать функциональную грамотность учащихся. Ряд заданий ориентирован на работу с текстами, в которых информация представлена в различных видах:, таблицах, картах, схемах, графиках.

Материал курса подается в необычной форме, что позволит учителю по окончании курса творчески подойти к любому из выполненных заданий – переработать, создать на их основе новые и применить в соответствующей учебной ситуации.

Авторы курса будут искренне рады, если разработанные ими материалы помогут учителю работать по-новому, интересно и результативно заниматься с учащимися развитием навыков функционального чтения.

## <span id="page-4-0"></span>Модуль 1. Введение в курс. Функциональная грамотность чтения

#### $1.1.$ Необходимые теоретические понятия

Когда появился термин «функциональная грамотность»?

Термин «функциональная грамотность» был введен в 1957 г. ЮНЕСКО наряду с понятиями «грамотность» и «минимальная грамотность».

понятия «грамотность» и «минимальная грамотность»? Как определяют

Грамотность - это навыки чтения. письма, счета и работы с локументами. Минимальная грамотность - это способность читать и писать простые сообщения.

#### Как определяют термин «функциональная грамотность»?

Функциональная грамотность - это способность человека использовать навыки чтения и письма в условиях его взаимодействия с социумом (оформить счет в банке, прочитать инструкцию, заполнить анкету обратной связи и т.д.), то есть это тот уровень грамотности, который дает человеку возможность вступать в отношения с внешней средой и максимально быстро адаптироваться и функционировать в ней. В частности, сюда входят способности свободно использовать навыки чтения и письма в целях получения информации из текста и в целях передачи такой информации в реальном общении, общении при помощи текстов и других сообщений.

#### Какие формы функциональной грамотности существуют?

- 1. Общая грамотность.
- 2. Компьютерная грамотность.
- 3. Информационная грамотность.
- 4. Коммуникативная грамотность.
- 5. Грамотность при овладении иностранными языками.
- 6. Бытовая грамотность.
- 7. Грамотность поведения в чрезвычайных ситуациях.
- 8. Общественно-политическая грамотность.

#### Каковы отличительные черты функциональной грамотности?

В отличие от грамотности как устойчивого свойства личности, функциональная грамотность является ситуативной характеристикой той же личности.

#### Функциональная грамотность

- 1. является базовым уровнем для формирования навыков чтения и письма;
- 2. направлена на решение бытовых проблем;
- 3. обнаруживается в конкретных обстоятельствах и характеризует человека в определенной ситуации;
- 4. связана с решением стандартных, стереотипных задач;
- 5. используется в качестве оценки, прежде всего, взрослого населения.

#### *Как проявляется недостаток функциональной грамотности?*

О существовании функциональной грамотности мы чаще всего узнаем, только столкнувшись с ее отсутствием. Функциональная безграмотность обнаруживает себя при изменении ситуации, образа жизни или типа профессиональной деятельности. Часто выявляется в ситуациях столкновения человека с новыми для него технологиями. Так, человек не может разобрать схемы, инструкции, не может воспользоваться каким-либо устройством, например, мобильным телефоном, банкоматом и др.

#### *Какие компетенции связаны с функциональной грамотностью?*

- 1. Cпособность выбирать и использовать различные технологии.
- 2. Cпособность видеть проблемы и искать пути их решения.
- 3. Cпособность учиться всю жизнь.

*В каких предметных областях различные международные исследования (PISA, TIMSS, PIRLS) проверяют уровень сформированности функцинальной грамотности?*

В данных исследованиях функциональная грамотность проверяется в следующих предметных областях: чтение, математика, естественно-научные предметы.

*Чем понятие «чтение» отличается от понятия «фунциональное чтение»?*

Чтение – это технология интеллектуального развития, способ обретения культуры, посредник в общении, средство для решения жизненных проблем. Без чтения невозможно интеллектуальное развитие и самообразование, которое продолжается в течение всей жизни. Содержание текста всегда имеет множество степеней свободы: разные люди понимают один и тот же текст по-разному в силу своих индивидуальных особенностей и жизненного опыта (Л. Выготский).

Функциональное чтение – это чтение с целью поиска информации для решения конкретной задачи или выполнения определенного задания. При фунциональном чтении применяются приемы просмотрового чтения (сканирования) и аналитического чтения (выделение ключевых слов, подбор цитат, составление схем, графиков, таблиц).

#### *Что такое грамотность чтения?*

В исследованиях PISA и PIRLS, под грамотностью чтения предлагается понимать способность ученика к осмыслению письменных текстов и их рефлексии, к использованию их содержания для достижения собственных целей, развития знаний и возможностей, для активного участия в жизни общества. Слово «грамотность» подразумевает успешность в овладении учащимися чтением как средством осуществления своих дальнейших планов: продолжения образования, подготовки к трудовой деятельности, участия в труде и жизни общества.

#### *На сколько уровней можно подразделить грамотность чтения?*

В исследовании PISA грамотность чтения подразделяется на следующие уровни:

- поиск в тексте нужной информации по простому критерию (самый низкий уровень);
- поиск в тексте нужной информации по множественным критериям;
- поиск в тексте нужной информации, распознавание связи между отрывками информации, работа с известной, но противоречивой информацией;
- поиск и установление последовательности или комбинации отрывков, содержащих глубоко скрытую информацию, умение сделать вывод о том, какая информация в тексте необходима для выполнения задания;
- понимание сложных текстов и их интерпретация, формулирование
- выводов и гипотез относительно содержания текста.

#### *Что характеризует ученика, у которого сформированы навыки функционального чтения?*

Ученик, у которого сформированы навыки фунционального чтения, может «свободно использовать навыки чтения и письма для получения информации из текста – для его понимания, сжатия, преобразования и т.д.». (А.А. Леонтьев).

Ученик, у которого сформированы навыки функциональной грамотности, умеет пользоваться различными видами чтения (изучающим, просмотровым, ознакомительным). Он способен переходить от одной системы приемов чтения и понимания текста к другой, адекватной данной цели чтения и понимания и данному виду текстов.

#### **1.2. Пропедевтические задания**

Цель заданий: обозначить важность существующей проблемы.

#### **Задание 1.**

Прочитайте приведенные ниже примеры. Как вы думаете, что их объединяет?

1. Вертит очками так и сяк: То к темю их прижмет, то их на хвост нанижет, То их понюхает, то их полижет; Очки не действуют никак.

*И.А. Крылов «Мартышка и очки»*

2. Вы пытаетесь загрузить программу «Скайп». У вас не получается. Вы читаете инструкцию, снова пытаетесь загрузить программу. Ничего не получается. Вы предпринимаете третью попытку – безрезультатно...

3. Утром вы бегло прочитали название лекарства на упаковке и приняли предписанную вам дозу. Вскоре вы почувствовали себя плохо. Позже выяснилось, что вы приняли препарат, который был выписан вашему дедушке.

4. В большом городе вы оказались в метро и заметили, что часто слышите одну и ту же фразу: «Не подскажете, как добраться до станции...»

5. Заполняя бланк беседы по развитию, в графе «Функциональные обязанности» работник написал: сканирование рынка, отслежка платежей, забивание клиентов в базу, а также их поиск и обаяние.

6. На одном из избирательных участков каждый четвертый избиратель заполнил бюллетень неверно. Голоса данных избирателей были аннулированы...

7. В результате непрофессиональных действий водителя автобуса произошла серьезная авария...

#### **Задание 2.**

- 1. Какие умения нужны современному школьнику, чтобы справляться с решением жизненно важных проблем? Обсудите варианты ответов в группах.
- 2. Заполните правый столбик таблицы «Индикаторы фунциональной грамотности». Какие выводы вы сделали? Представьте решение группы.

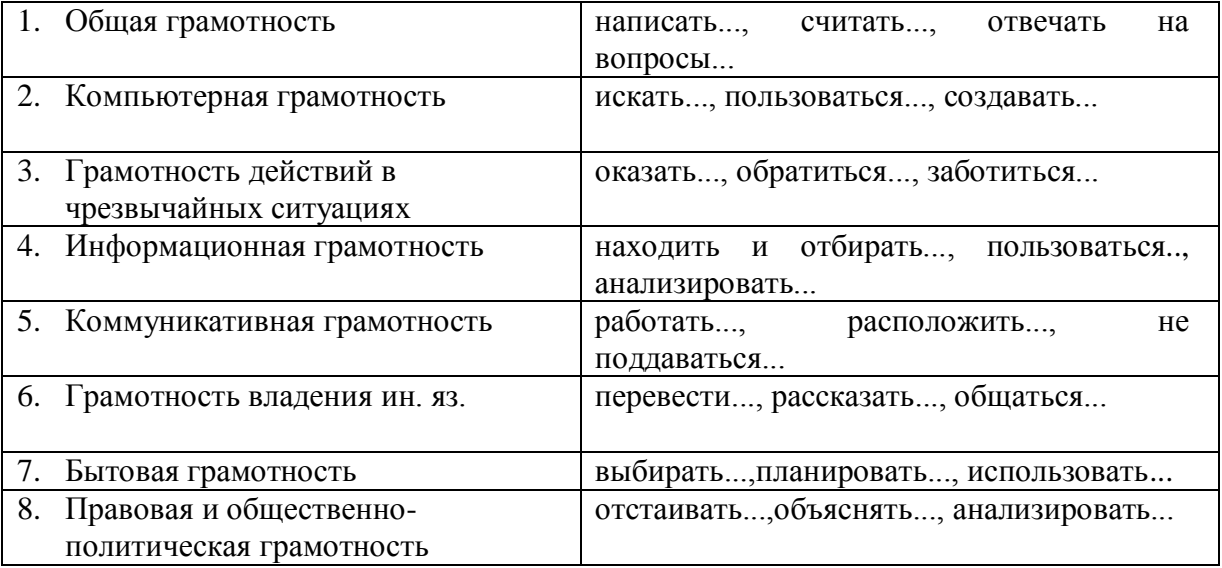

**Задание 3.** Ознакомьтесь с информацией. Назовите международные исследования, которые связаны с оценкой качества чтения.

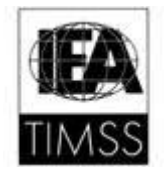

**TIMSS** (Trends in Mathematics and Science Study) –

Международное исследование по оценке качества математического и *естественнонаучного* образования.

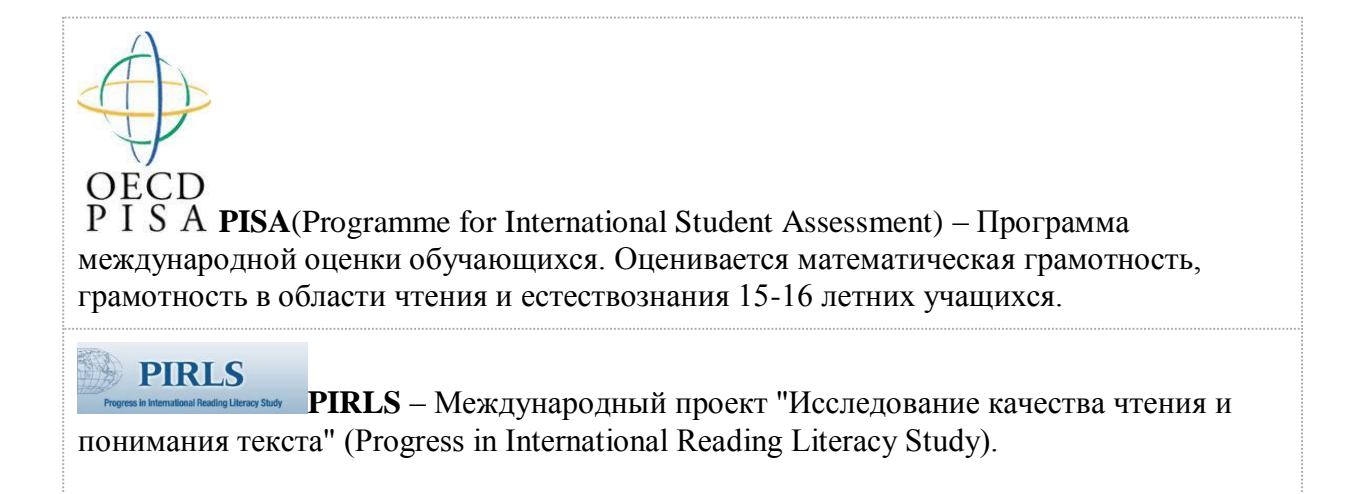

**Задание 4.** Рассмотрите графики "PISA 2009. Результаты по чтению". Сделайте выводы

- 1) о результатах по чтению у мальчиков и девочек в 2006 и 2009 гг.;
- 2) о читательских предпочтениях учащихся Эстонии и Финляндии;
- 3) об использовании Интернета для общения русскими и эстонскими школьниками.

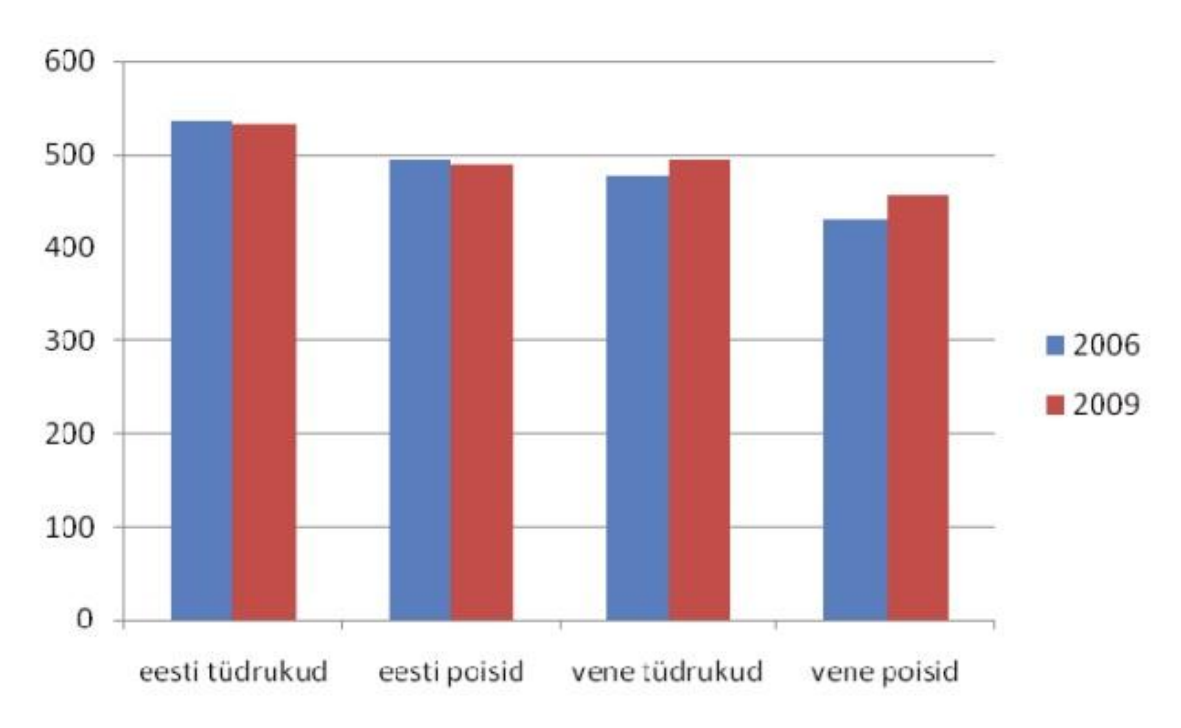

**График 1.** Сравнение результатов по чтению

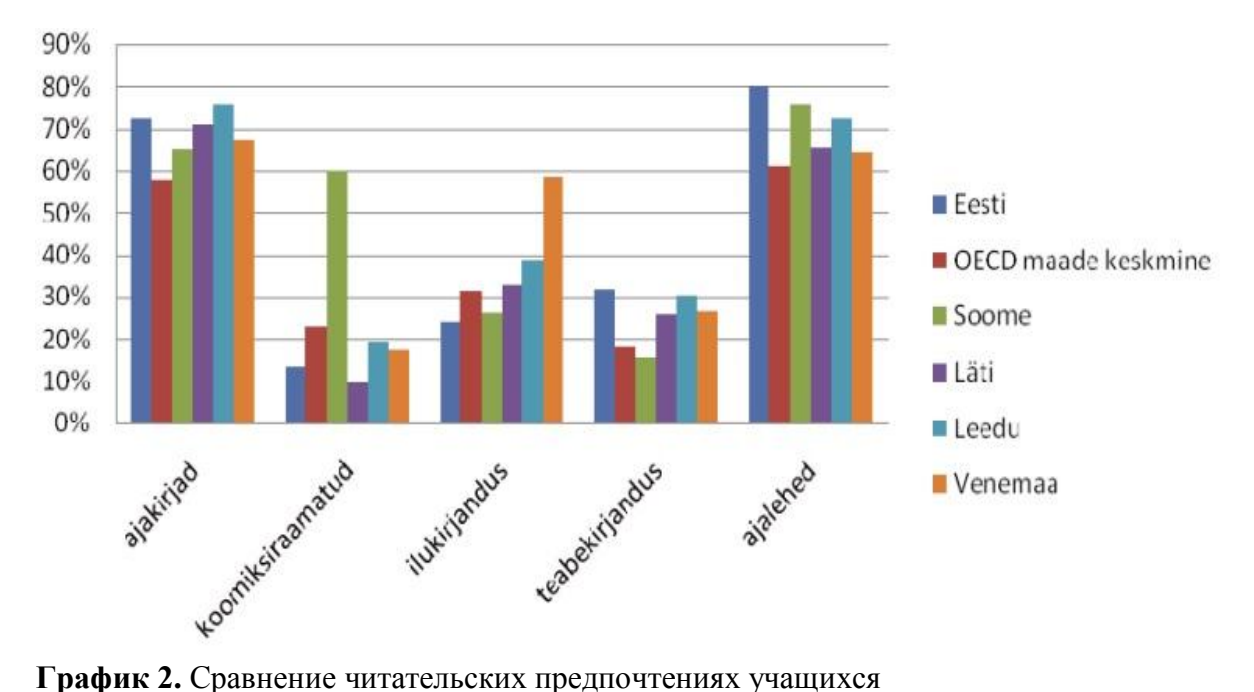

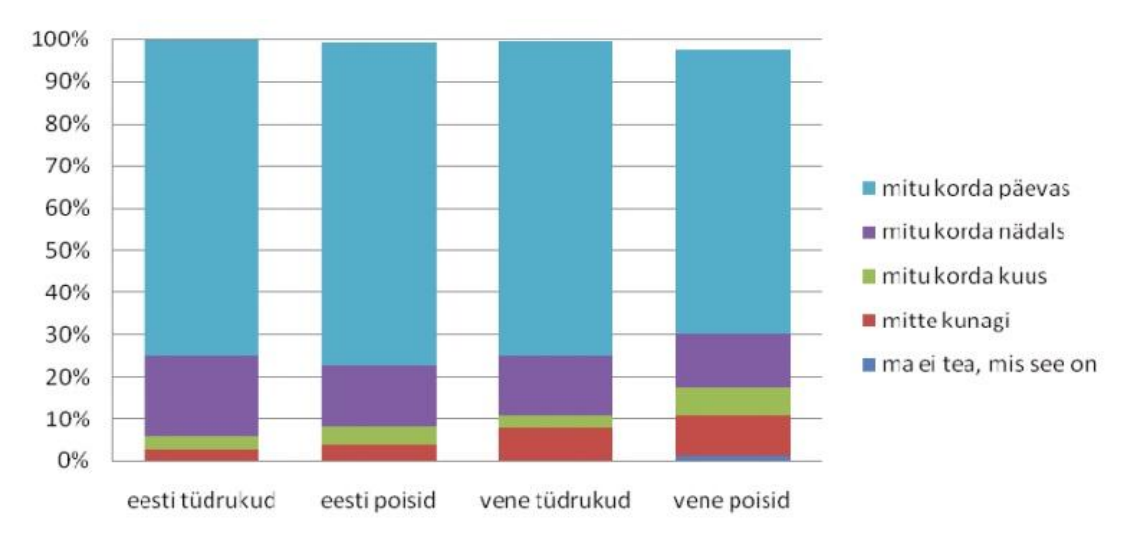

**График 3.** Использование Интернета для общения

**Задание 5.** Прочитайте текст рекламы (перевод с эстонского). Можно ли считать это предложение выгодным? Полезно ли ученикам работать с подобными текстами?

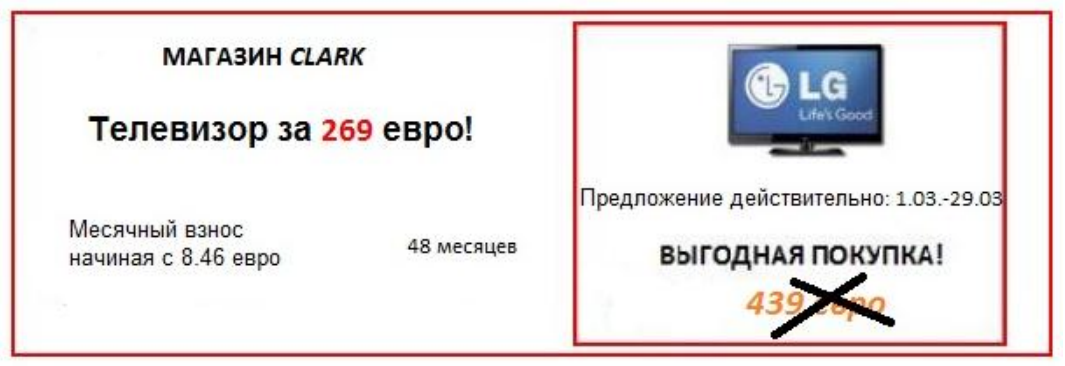

## <span id="page-10-0"></span>**Модуль 2. Функциональная грамотность в программе обучения**

#### **2.1. Государственная программа обучения о формировании функциональной грамотности**

Сегодня обучение чтению и письму в школе не может ограничиваться академическими целями, оно должно включать функциональные и операционные цели, связанные с повседневной жизнью и трудовой деятельностью. Новая государственная программа обучения ориентирует учителя на развитие функциональной грамотности учащихся. При обучении родному языку делается акцент на текстоведение, актуализируется коммуникативный подход и учитываются особенности мультикультурной среды. В программе по предметному циклу «Язык и литература» в разделе «Языковая и литературная компетенция» на разных ступенях обучения дублируются навыки и умения, без которых сегодня невозможно справляться с решением жизненно важных задач:

- осмысленно читать и воспринимать на слух, а также продуцировать тексты разных типов (информационного и прикладного характера, литературные тексты);
- уметь извлекать информацию из разных источников;
- учиться находить и критически оценивать информацию из СМИ и Интернета;
- уметь пользоваться источниками и ссылаться на них;
- уметь читать таблицы, диаграммы, схемы, условные обозначения и уметь применять их при подготовке собственных текстов;
- реализовывать разные стратегии чтения при работе с текстом.

#### **2.2. Государственная программа обучения и сквозные темы**

В новой программе обучения особое внимание уделяется сквозным темам. Сквозные темы – это один из методов интеграции учебных предметов. Без этого невозможно решить проблемы современных учащихся, так как зачастую они просто не понимают, что на разных предметах изучают одно и то же. Школа должна научить своих учеников применять полученные знания в повседневной жизни. Именно поэтому *сквозные темы* и их *интеграция в* учебных предметах – это ключевые понятия новой программы обучения.

#### **2.3. Сквозные темы и жизненно важные проблемы**

Учителю в эпоху развития информационных технологий необходимо проектировать учебные задания, связанные с поиском, пониманием, преобразованием и использованием информации в контексте повседневной жизни ученика и решения жизненно важных проблем. С этой целью для создания учебных ситуаций, связанных, например, со сквозными темами «Окружающая среда и устойчивое развитие» и «Культурная самобытность и идентитет» можно использовать примеры из реальной жизни, а в качестве материалов для учебных заданий – объявления, рекламу, инструкции, меню, входные билеты и т.д. На основе этих материалов можно создавать не только тесты и задания на проверку функциональной грамотности чтения, но и викторины, ролевые игры, веб-квесты.

#### **2.4. Примеры жизненно важных проблем**

- Поиск информации о работе в государственных учреждениях, молодежных центрах, центрах занятости и т.д. («Непрерывное обучение и планирование карьеры»).
- Заполнение электронных анкет, опросов, анкет регистрации (понятие о защите личных данных) («Непрерывное обучение и планирование карьеры», «Здоровье и безопасность»).
- Поиск билетов на все виды транспорта. Расписание движения транспорта(«Окружающая среда и устойчивое развитие»).
- Работа с информацией о возможностях отдыха и развлечений («Культурная самобытность и идентитет»).
- Использование сайтов со сводками погоды («Окружающая среда и устойчивое развитие»).
- Работа с географической картой («Окружающая среда и устойчивое развитие»).
- Использование кулинарных рецептов (« Культурная самобытность и идентитет»).
- Поиск информации о фильмах, книгах, музыке и т.д. . (« Культурная самобытность и идентитет» «Ценности и мораль»).
- Выбор товаров в Интернете («Окружающая среда и устойчивое развитие», «Технологии и инновации»).

### **2.5. Групповая работа**

Цель работы:

- 1. привести и обобщить примеры жизненно важных проблем, связанных со сквозными темами обучения;
- 2. привести примеры материалов, на основе которых можно разрабатывать задания на развитие навыков функционального чтения.

**Сводная таблица,** составленная на основе групповой работы участников курса.

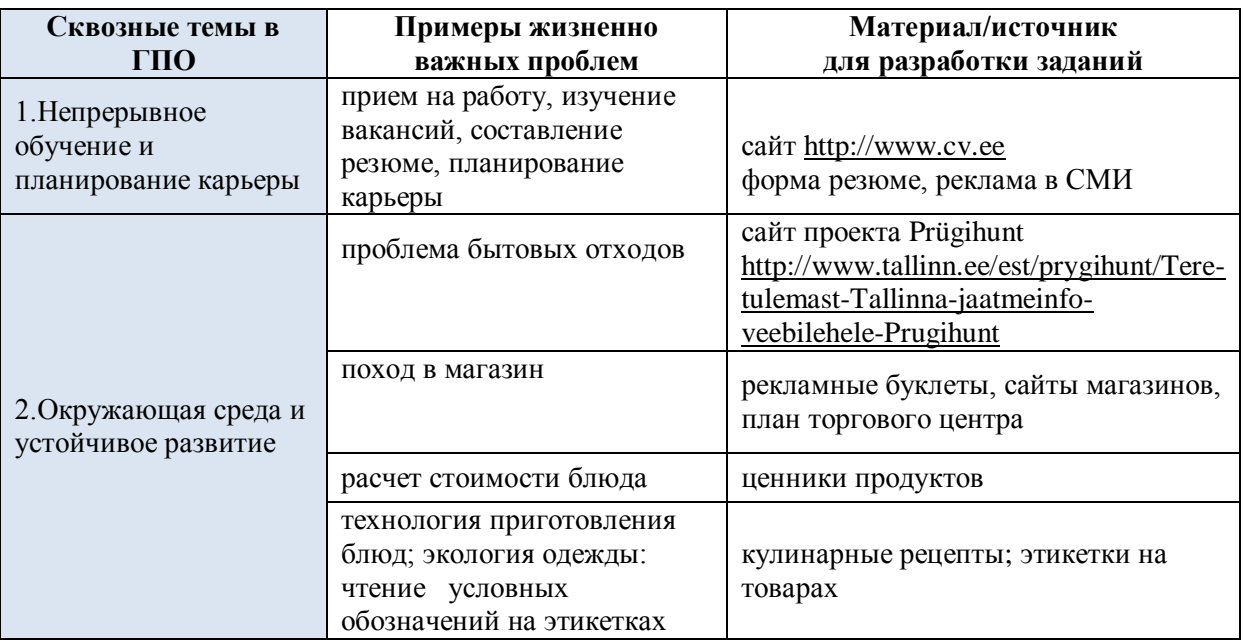

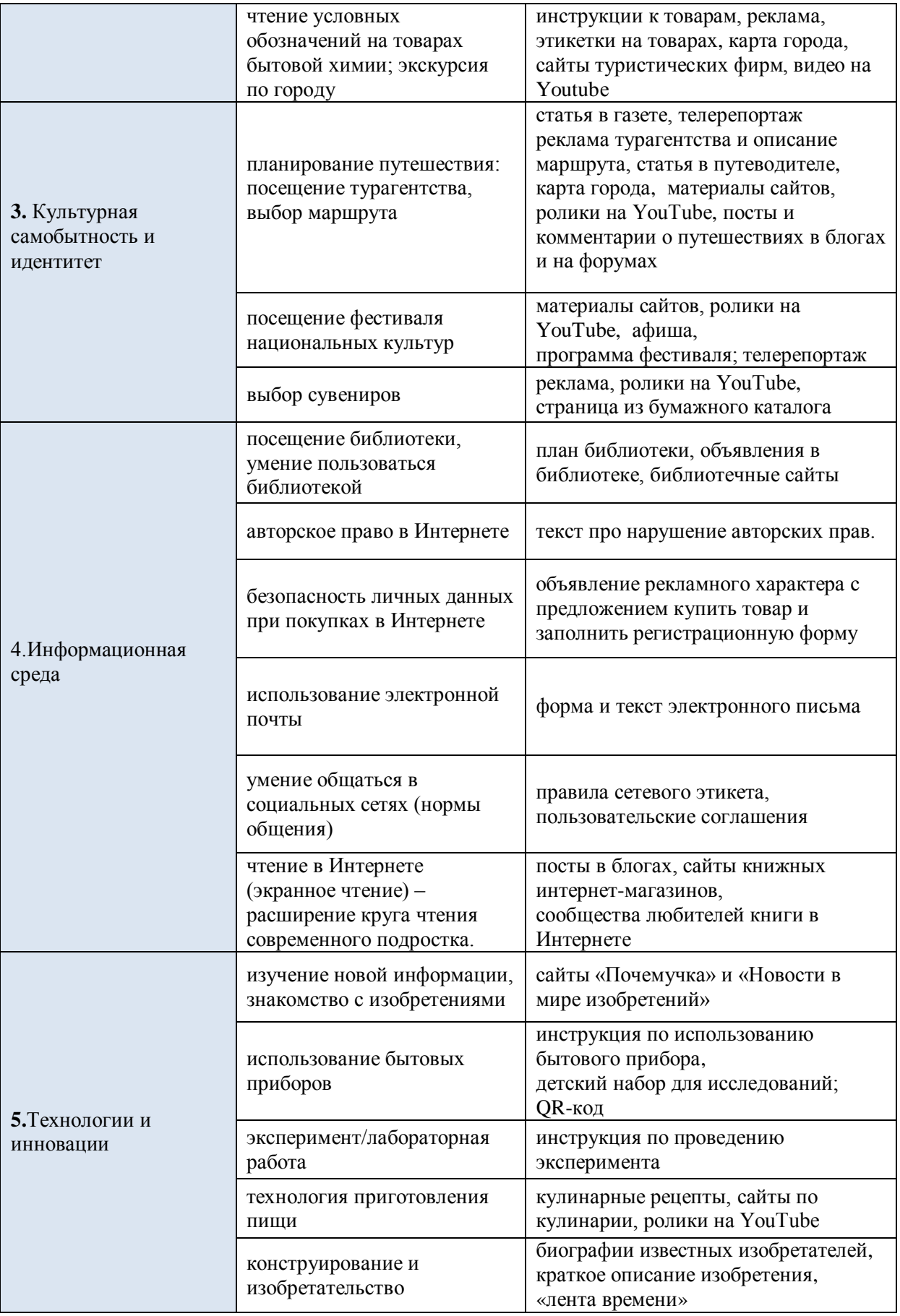

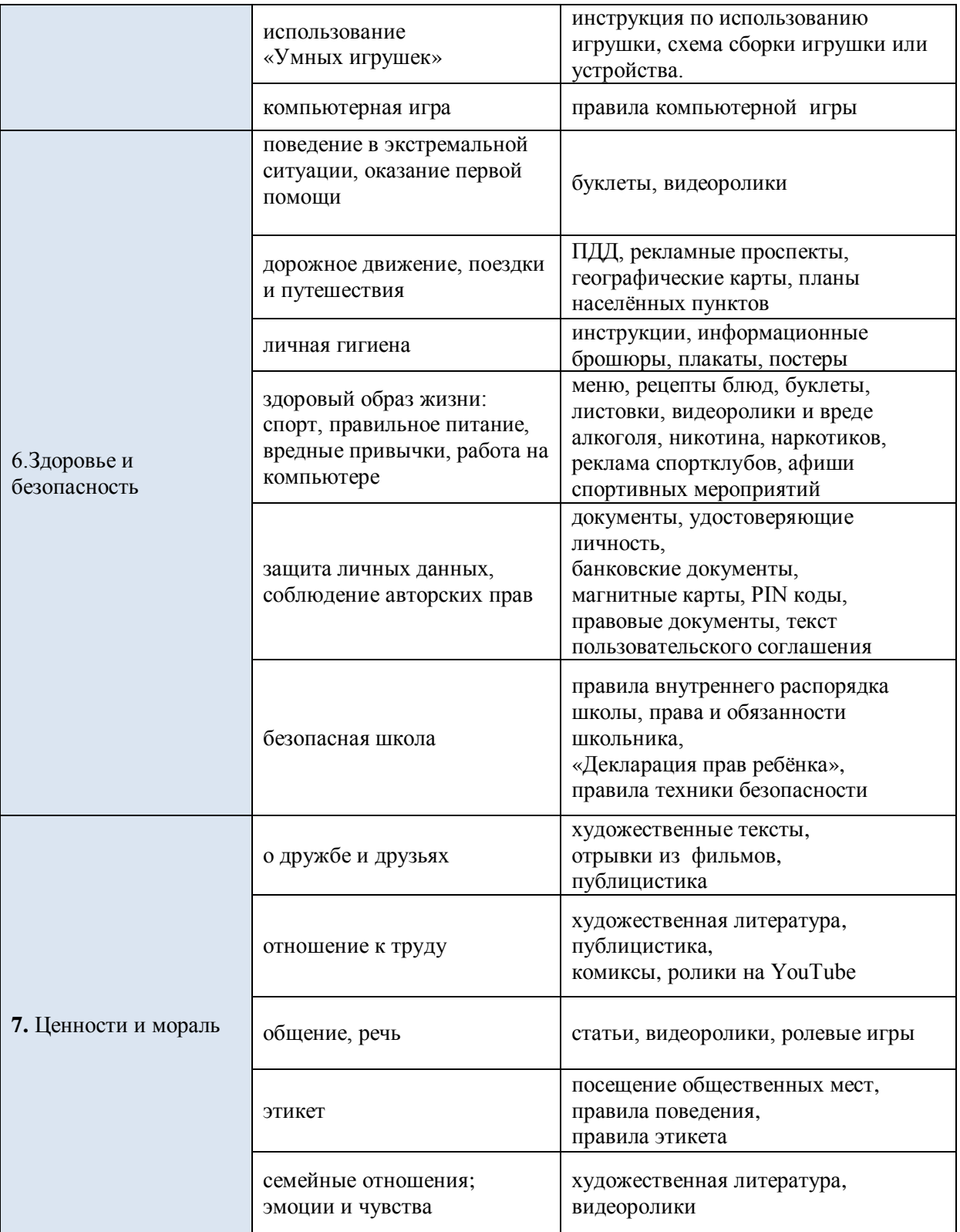

## <span id="page-14-0"></span>Модуль 3. Уровни грамотности чтения

#### 3.1. Оценивание грамотности чтения в тестах PISA

Для оценки грамотности школьников в области чтения в рамках PISA используются показатели, разработанные для Международного исследования грамотности взрослых. Эти показатели, помимо понимания текста, предусматривают и его осмысление на базе имеющихся идей и опыта. Грамотность чтения оценивается на основании способностей школьников к восприятию и работе с различными текстовыми формами (например, тексты бланков, списки, тексты, заключенные в диаграммы и таблицы) и различными формами изложения текстов (повествование, описание и рассуждение), чаще всего используемыми во взрослой жизни. Для оценки уровня грамотности чтения эксперты PISA вводят 6 уровней, которые приведены в таблице.

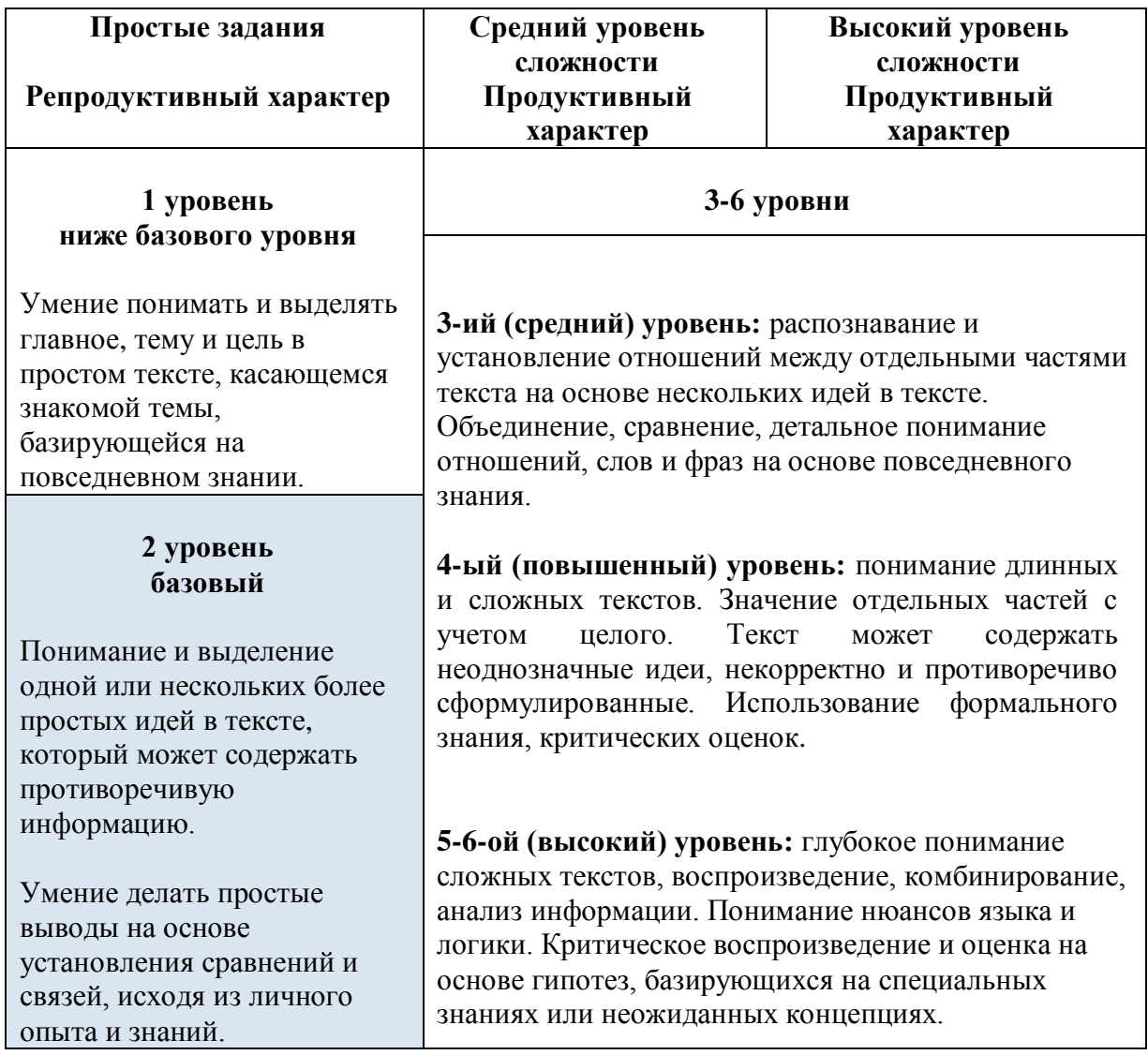

#### 3.2. Таксономия Блума

В 50-60-е гг. XX века американский психолог Бенжамин Блум разработал таксономию категорий усвоения и классификацию целей обучения, согласно которой процесс обучения начинается на уровне знаний: запоминания и воспроизведения фактов, дат и т.д. Далее происходит понимание -усвоение полученной информации: ее связь с ранее полученной информацией, обобщение, перефразирование. Применение и использование новых идей в специфичных ситуациях позволяет ученику решать поставленные задачи, выбирать и изменять полученную информацию. При анализе происходит сравнение, проверка, необходимых для синтеза идей (планирование, прогонозирование). Наконец, на уровне оценивания ученик может отнестись к изучаемому материалу критически и взвесить аргументы, чтобы оценить ценность той или иной илеи.

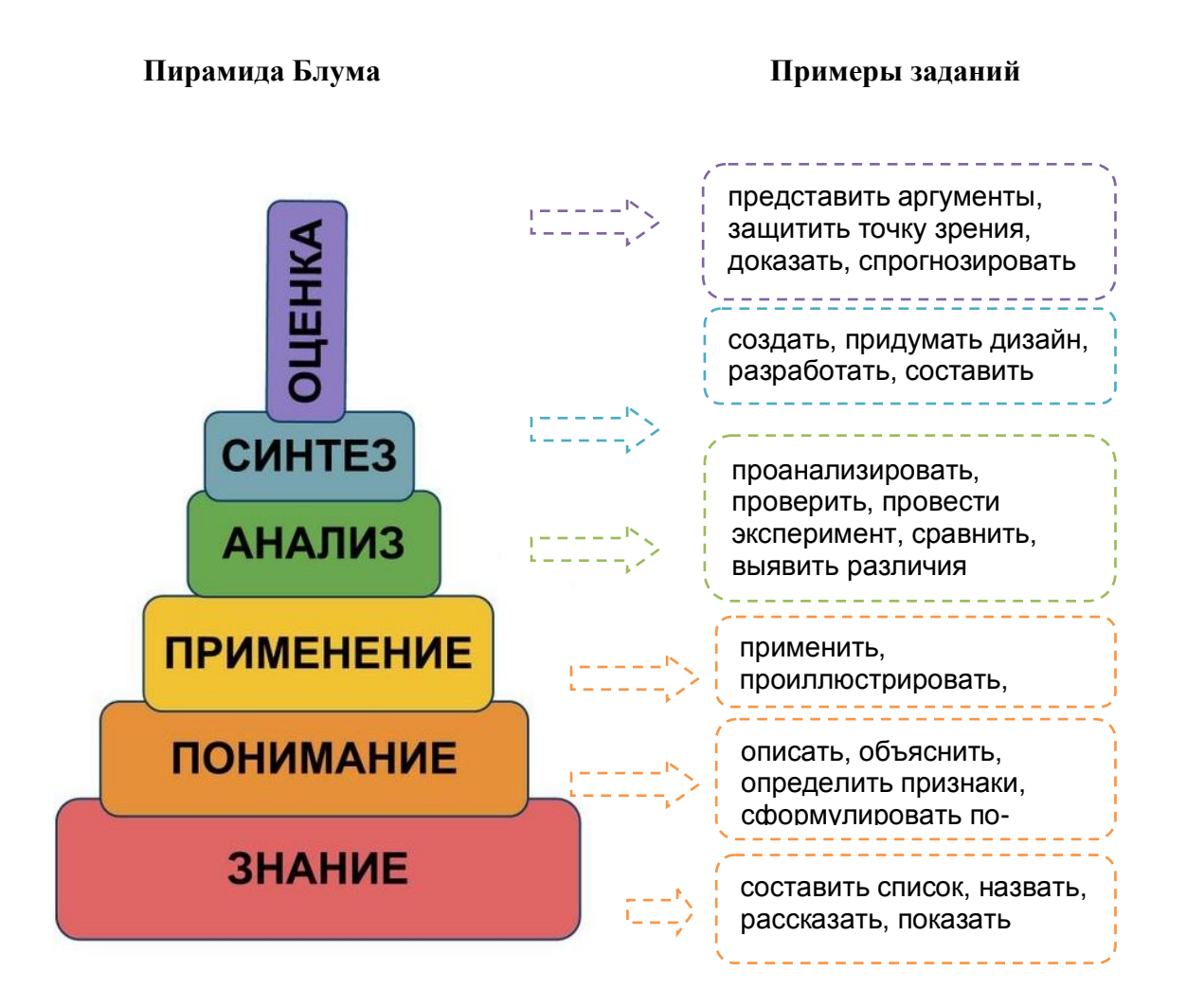

#### 3.3. Грамотность чтения: уровни понимания текста

Грамотность чтения проверяется при помощи специальных вопросов и заданий, при которых учитываются уровни составлении понимания текста. Описание соответствующих этим уровням умений, вопросов и заданий представлено в таблице.

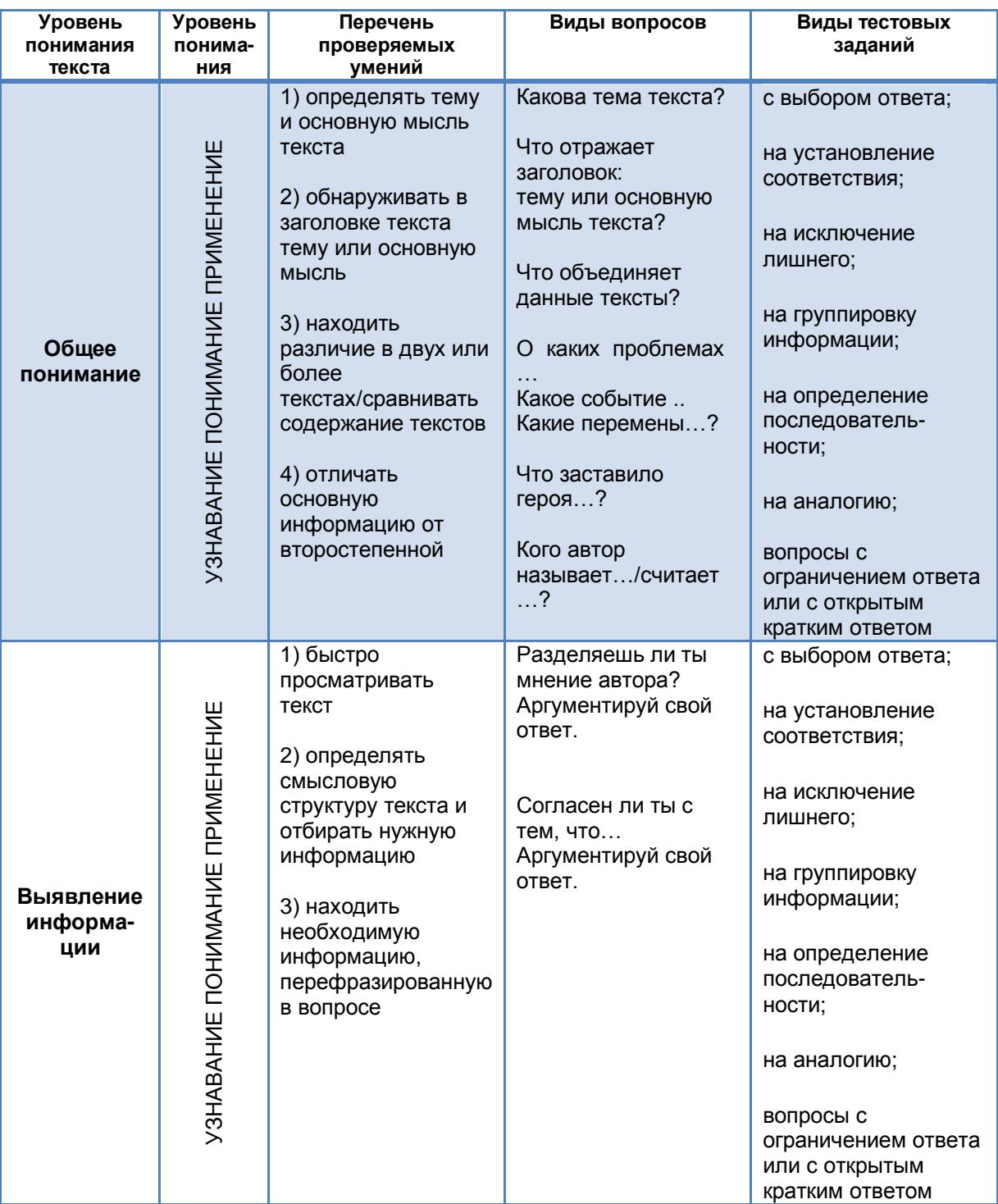

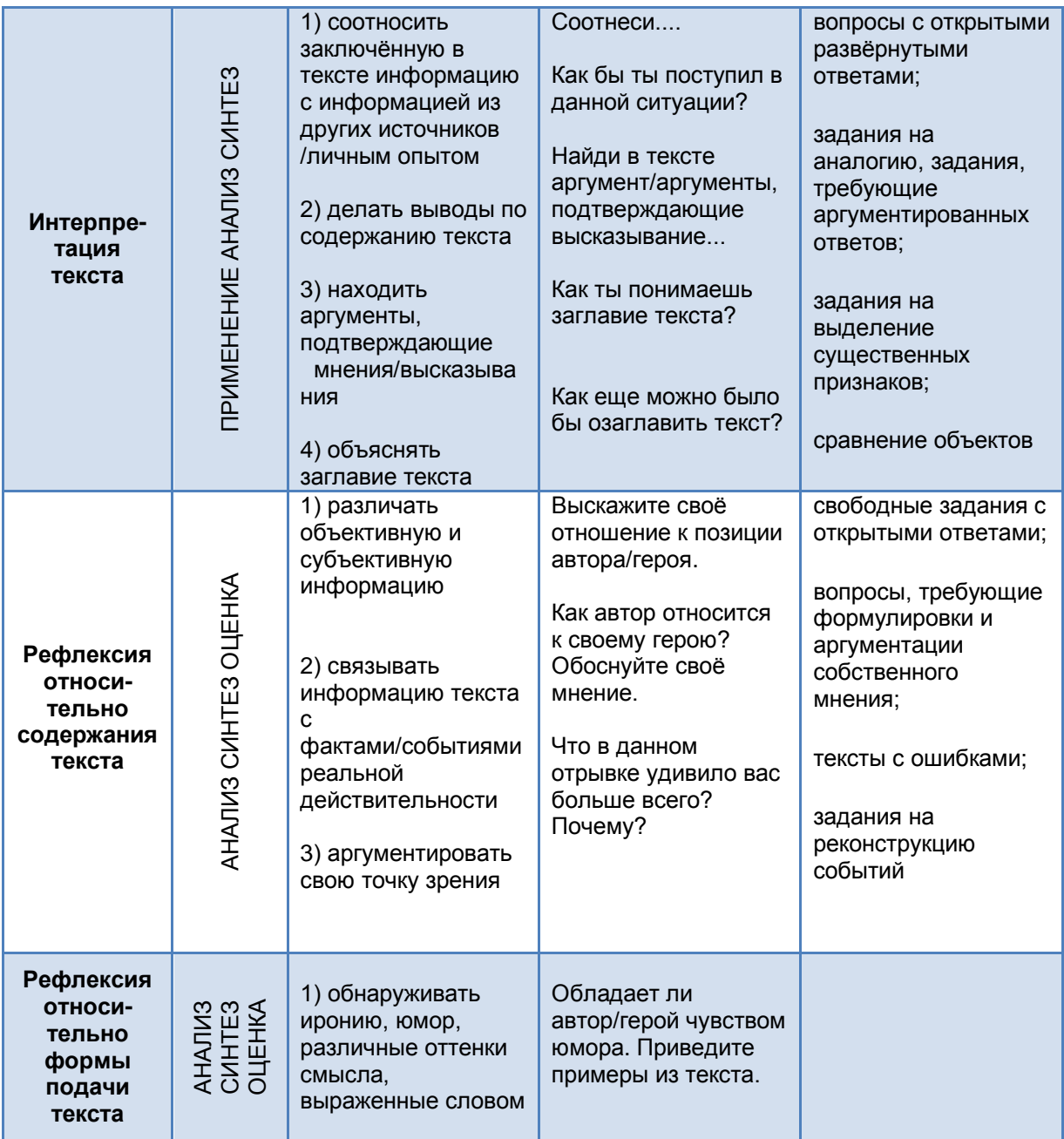

#### 3.4. Групповая работа

Цель работы: составить вопросы и задания к тексту на основе таксономии учебных целей Блума.

#### Задание

- 1. Ознакомьтесь с предложенным текстом.
- 2. Какие задания (согласно разным уровням пирамиды Блума) вы можете предложить?
- 3. Чем отличаются задания продуктивного и репродуктивного уровней?

#### **На муравьиной тропе**<sup>1</sup>

Муравьи все вместе живут в муравейнике. Когда один муравей находит пищу, он прокладывает к ней дорожку для всех остальных. Чтобы в этом убедиться, надо провести эксперимент. Для этого надо найти муравейник. Тебе также будут необходимы следующие материалы: лист бумаги, маленький кусочек яблока, горсть земли.

1. Положи кусочек яблока на бумагу и придвинь бумагу к входу в муравейник. Дождись, когда несколько муравьёв обнаружат яблоко. Они все будут двигаться по одной дорожке.

2. Передвинь яблоко. Последуют ли муравьи за ним?

3. Теперь насыпь на бумагу землю, чтобы накрыть дорожку. Муравьи некоторое время будут суетиться вокруг. Прокладывают ли они новую дорожку?

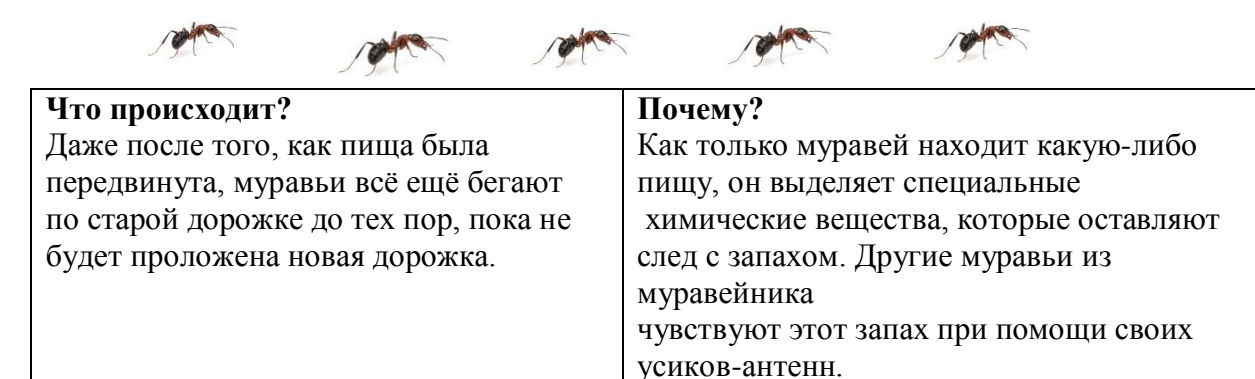

#### **Результат выполнения задания группой учителей**

| Уровень       | Задания                                                             |
|---------------|---------------------------------------------------------------------|
| Знание        | Где живут муравьи?                                                  |
|               | Как живут муравьи?                                                  |
|               | Перечисли необходимые предметы для проведения эксперимента.         |
| Понимание     | Верное/неверное утверждение                                         |
|               | Муравьи выделяют специальные химические вещества.                   |
|               | Муравьи не чувствуют запахов.                                       |
|               | Усики нужны муравьям для слуха.                                     |
| Применение    | Даем рисунки насекомых. Отметь усики-антенны у муравья.             |
| <b>Анализ</b> | 1. Для чего в данном эксперименте необходимо яблоко?                |
|               | 2. Зачем на бумагу насыпают землю?                                  |
|               | 3. Для чего муравьи выделяют специальные химические вещества?       |
| Синтез        | 1. Заполни пропуски в предложении подходящими по смыслу словами.    |
|               | (Предложения из текста перефразированы!)                            |
|               | 2. Почему муравьи начали суетиться, когда на бумагу насыпали землю? |
| Оценка        | Как будут вести себя муравьи, если им положить кусочек банана?      |
|               | Что в поведении муравьев удивило тебя больше всего?                 |

<sup>1.</sup> По материалам книги «Неожиданная победа: российские школьники читают лучше других»

**.** 

## <span id="page-19-0"></span>**Модуль 4. Работа с текстом как основной способ развития навыков функционального чтения**

#### **4.1. Понятие текст в высказываниях классиков**

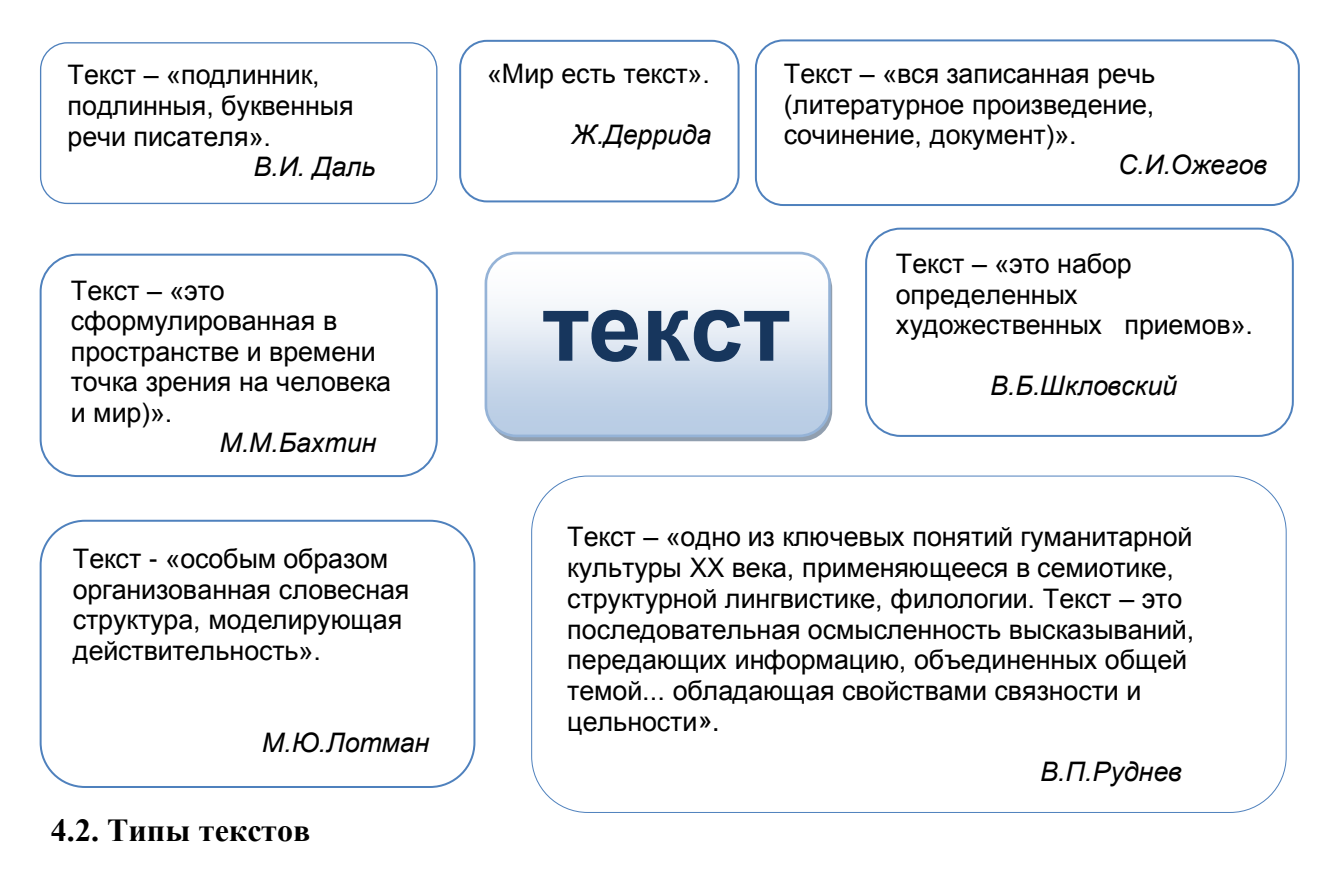

В современном мире понятие грамотности изменяется и расширяется, но оно попрежнему остается связанным с пониманием самых различных текстов. Наряду с печатными современный человек может читать и электронные книги, большой популярностью сегодня пользуются и аудиокниги, поэтому школа должна научить ученика работать с различными текстами: «бумажными», электронными и звучащими.

Четко распределить тексты по определенным категориям или критериям невозможно, так как один и тот же текст, как правило, имеет различные признаки и может относиться сразу к нескольким группам. В методических целях удобно использовать классификацию текстов, разработанную составителями теста PISA. Они делят тексты на *сплошные* и *несплошные*.

К сплошным относятся тексты, которые ученики читают в повседневной жизни, в том числе и в школе:

- описание (отрывок из рассказа, стихотворение, описание человека, места, предмета и.т.д.);
- повествование (рассказ, стихотворение, повесть, басня, письмо, статья в газете или журнале, статья в учебнике, инструкция, реклама, краткое содержание фильма, спектакля, пост блога, материалы различных сайтов);
- рассуждение (сочинение-размышление, комментарий, аргументация собственного мнения).

К несплошным текстам относятся:

- графики;
- диаграммы;
- схемы (кластеры);
- таблицы;
- географические карты и карты местности;
- план помещения, местности, сооружения;
- входные билеты;
- расписание движения транспорта;
- карты сайтов.

#### **4.3. Интерактивное задание для участников курса**

Цель работы**:** помочь учителям донести до сознания учеников, что они живут в окружении самых разных носителей информации и постоянно извлекают, перерабатывают и передают ее с помощью текстов.

- 1. Рассмотрите кластер и обсудите его в группе.
- 2. Дополните кластер своими примерами.
- 3. Какое место в государственной программе обучения отведено тексту?
- 4. Какие тексты могут послужить основой для создания учебных материалов?
- 5. С какими сложностями может столкнуться учитель, выбирая учебные тексты?

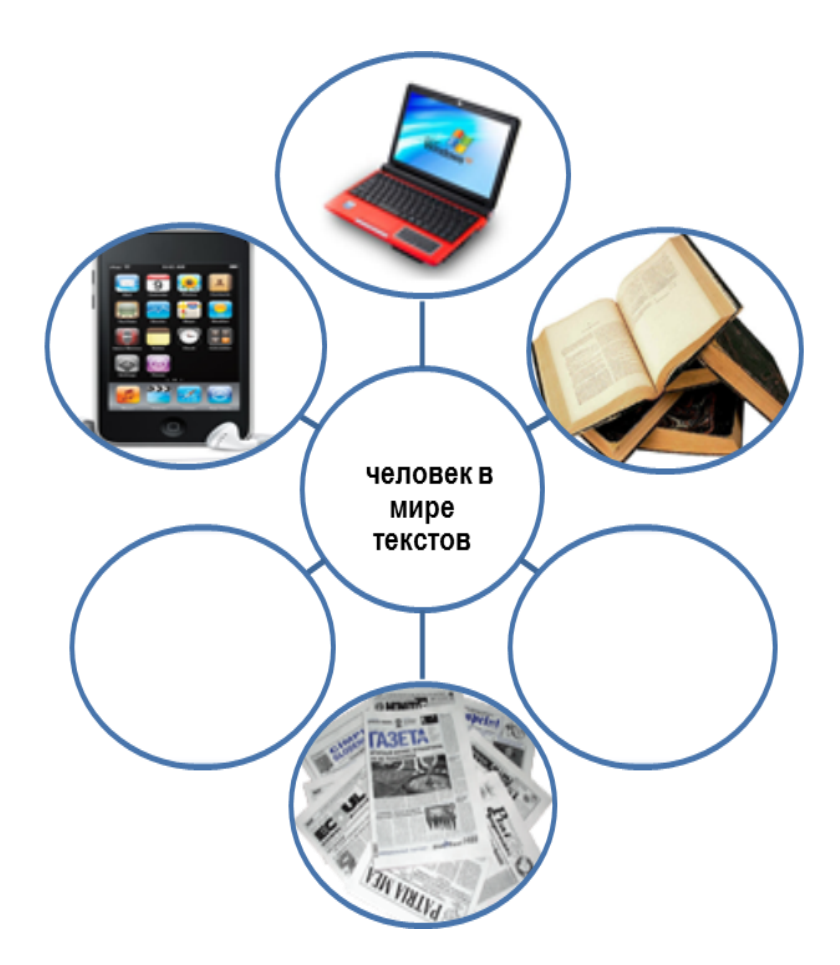

#### 4.4. Критерии отбора сплошных текстов для работы

С целью обеспечить содержательность работы учитель должен при выборе учебного текста отдавать предпочтение информационно привлекательным текстам. Они должны содержать актуальную для ученика информацию и соответствовать его насущным запросам. Тексты должны опираться на содержание учебной программы и отражать межпредметные связи. В них должны отсутствовать недостатки, которые затрудняют чтение и не нацеливают учеников на активные поиски ответов на поставленные вопросы<sup>2</sup>.

При отборе материала учителю следует объективно оценивать

- информативную достаточность текста;
- фактическую достоверность приводимых в тексте сведений;
- языковую правильность текста;
- стилевую органичность и оправданность употребления отдельных иностилевых или ненормативных языковых единиц в том или ином конкретном случае;
- соответствие содержания возрасту учащихся.

В процессе отбора и подготовки текста к работе следует исходить из его функционально-стилевой принадлежности и учитывать параметры коммуникативно полноценного текста. В таком тексте

- $\bullet$ используются уместные языковые средства,
- информативно-содержательные, логико-композиционные, языковые и  $\bullet$
- эстетические (стилистические) элементы текста адекватны целям автора, то, что  $\bullet$
- $\bullet$ называет автор, совпадает с понятиями и представлениями читателя,
- $\bullet$ использованы точные речевые формулы, соответствующие целям текста,
- отсутствуют коммуникативно избыточные фрагменты,
- $\bullet$ классическая трехчастная структура: вступление, основная часть, заключение,
- соблюдается пропорциональность композиционных частей,  $\bullet$
- материал представлен в логической последовательности.  $\bullet$

Предпочтение рекомендуется отдавать таким текстам, в которых представлено то или иное сочетание разных типов речи: рассуждения, повествования, описания. Разнообразие типов речи в тексте не только активизирует внимание учеников, но и существенно облегчает учителю формулировку заданий.

<sup>2.</sup> По материалам В.П. Щадневой «Содержание первой части экзаменационной работы по русскому языку за курс основной школы. Методические рекомендации»

#### **4.5. Интерактивное задание для участников курса**

Цель работы: дать общую характеристику способов работы с текстом.

- 1. Рассмотрите схему и обсудите ее.
- 2. Дополните схему своими примерами.
- 3. С какими трудностями сталкиваются ваши ученики, работая с различными текстами?

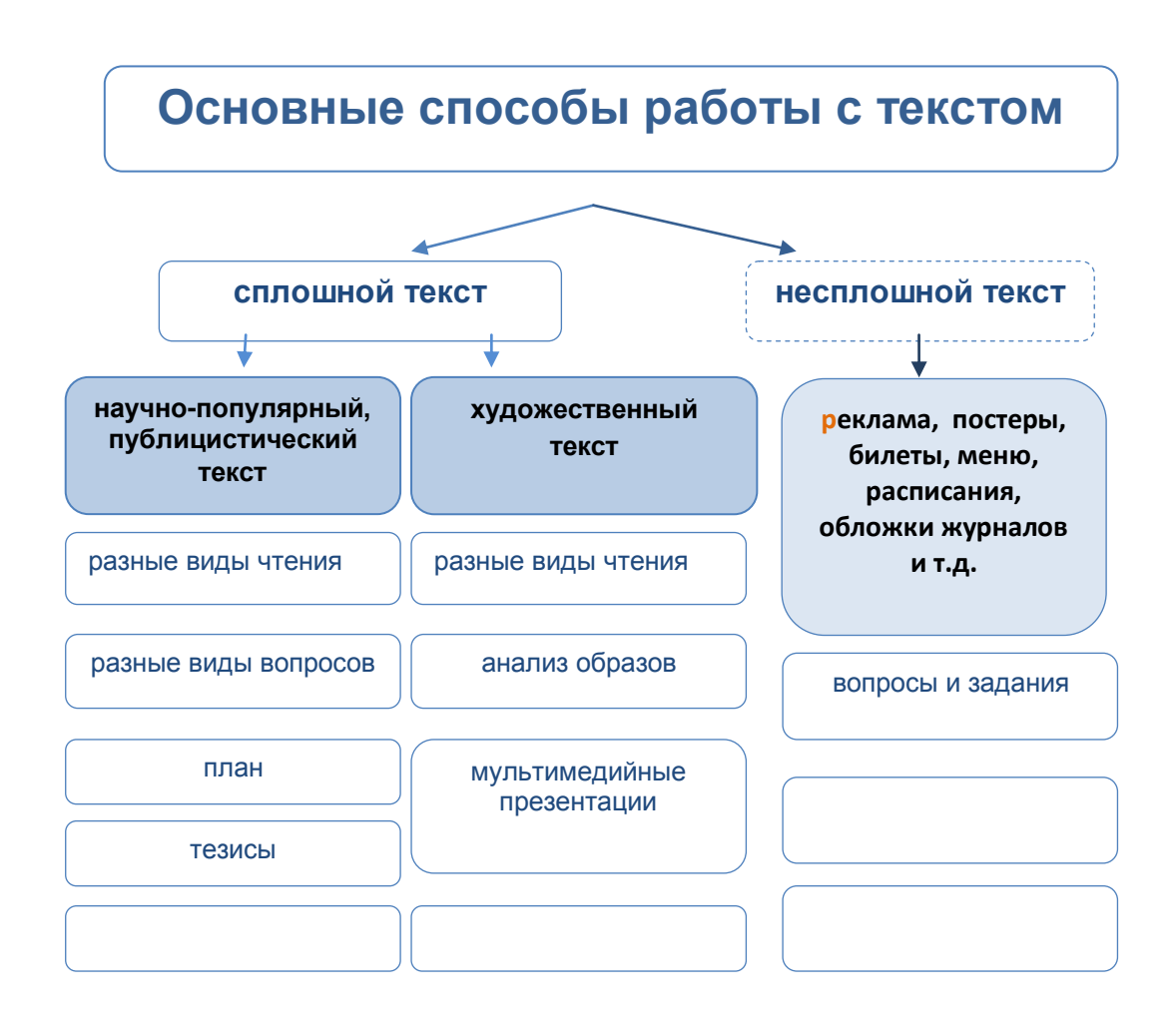

#### **4.6. Работа участников курса с несплошным текстом**

**Задание.** Рассмотрите билет с двух сторон. Составьте вопросы и задания.

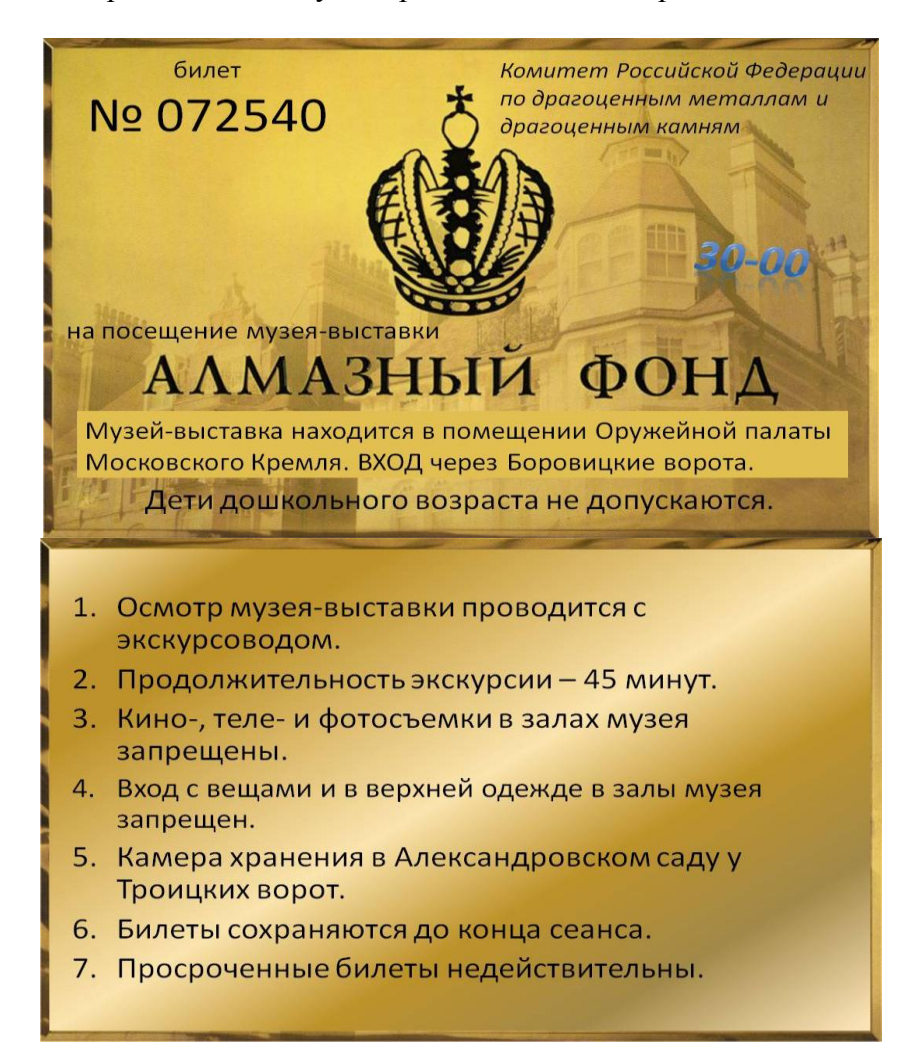

#### **Варианты заданий, составленных участниками курса**

**Вариант I.** *Составители Л. Письменная, М. Янкевич*

*Пребывая в Москве, на курсах по функциональному чтению, мы получили в подарок билет.*

- 1. Когда мы были на курсах в Москве?
- 2. Куда можно пойти с этим билетом?
	- a) в ювелирный магазин "Алмазы России"
	- б) в Комитет РФ по драгоценным металлам
	- в) в музей-выставку "Алмазный фонд"

*И хотя мы знаем, что «дареному коню в зубы не смотрят», цена нас заинтересовала.*

3. Какова стоимость билета?

*Выяснив дату посещения, мы отправились на экскурсию.*

4. Когда состоялась экскурсия?

*Немного побродив по городу, мы оказались в нужном месте центра Москвы.*

5. Куда мы пришли?

*В нужный день и время мы подошли к Кремлю и в растерянности остановились.*

- 6. Через какие ворота Кремля можно попасть на выставку?
- 7. В каком помещении Кремля находится выставка?
- 8. Хорошо, что с нами не было маленьких детей. Почему?

#### **Вариант II.** *Составители В. Вересенко, С. Минакова*

- 1. Какой музей-выставку ты можешь посетить по этому билету?
- 2. Где находится музей-выставка?
- 3. Где находится вход в музей? Что ты ожидаешь увидеть в экспозиции музея?
	- а) ювелирные украшения
	- б) образцы современного оружия
	- в) драгоценные камни
- 4. После покупки билета у тебя осталось 25 рублей. Сможешь ли ты купить ещё один билет для своего друга?
- 5. Твой младший брат пяти лет хочет пойти с тобой в музей. Можешь ли ты взять его с собой?
- 6. Придётся ли тебе платить дополнительно за услуги экскурсовода? Почему?
- 7. Ты хочешь написать заметку в школьную газету о посещении музея и берёшь с собой фотоаппарат. Какие снимки ты сможешь сделать? Почему?
- 8. У тебя большая сумка и зонт. Где ты сможешь оставить свои вещи?
- 9. Начало экскурсии в 15 часов. Мама хочет тебя встретить. Во сколько ей надо подойти к музею?

#### **Вариант III.** *Составители В. Туйск, Е.Рогозева*

*Летом Саша был в России. В книге, которую он читал в пути, сохранился билет на выставку. Какую информацию мы можем получить, рассмотрев этот билет*

#### **1. Отметьте верные утверждения значком √.**

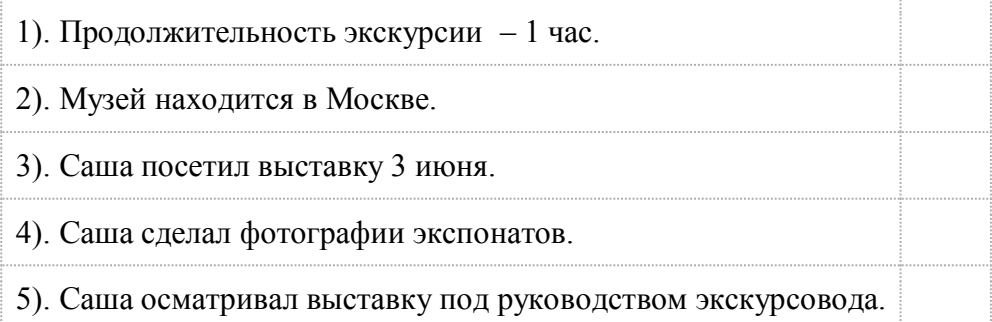

#### **2. Что можно увидеть на выставке? Выбери верные ответы, отметив их знаком √.**

- А. Антикварная мебель
- Б. Старинные книги
- В. Драгоценные камни

#### 3. «Можно или нельзя?». Запиши слова в 2 колонки.

Слова для справок: входить в верхней одежде; любоваться экспонатами; входить через Боровицкие ворота; фотографировать; приводить на выставку детей дошкольного возраста; оставить вещи в камере хранения; входить через Троицкие ворота.

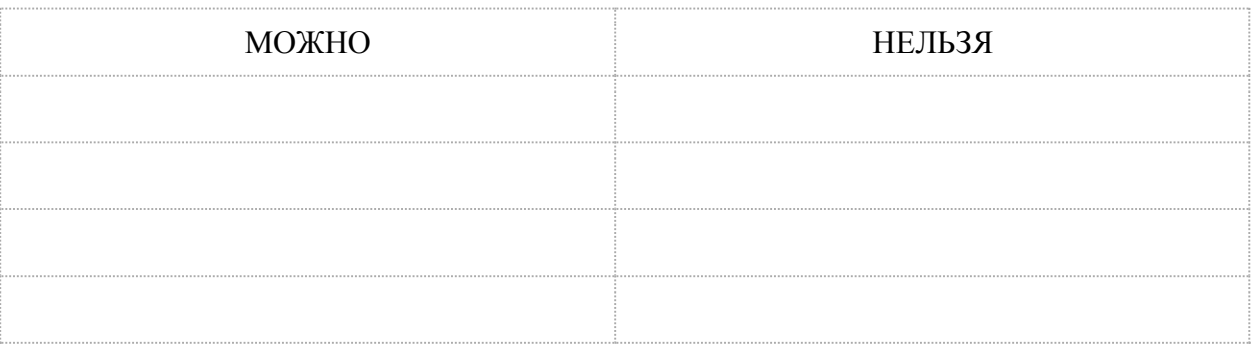

#### 4. Выполни грамматические задания:

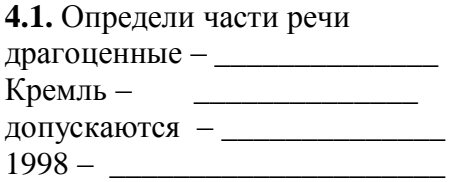

#### 4.2. Выпиши из текста одно имя существительное собственное.

#### 4.3. Подбери синонимы:

длительность - последниками по последниками и по последниками и по последниками и по последниками и по последника

располагается  $-\underline{\hspace{2cm}}$ 

#### 4.4. Подбери антонимы:

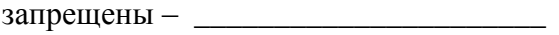

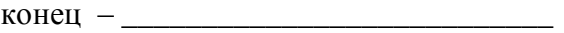

## <span id="page-26-0"></span>**Модуль 5. Информационная грамотность**

#### **5.1. Компетенции учителя в эпоху информационных технологий**

Какие профессиональные задачи стоят перед учителем, который осведомлен об образовательных возможностях Интернета, но при этом также знает об опасностях Сети для детей?

Учитель обеспечивает сопровождение и поддержку учащихся в информационной среде, а также проектирует специфические учебные задания, направленные на повышение уровня информационно-цифровой и функциональной грамотности учащегося, на развитие креативных умений – умений создавать собственные цифровые продукты. Учебная деятельность на современном этапе не может быть отделена от поисковой деятельности. Сегодя для решения профессиональных задач учителю необходимо владеть специфическими компетенциями. Они представлены в таблице.

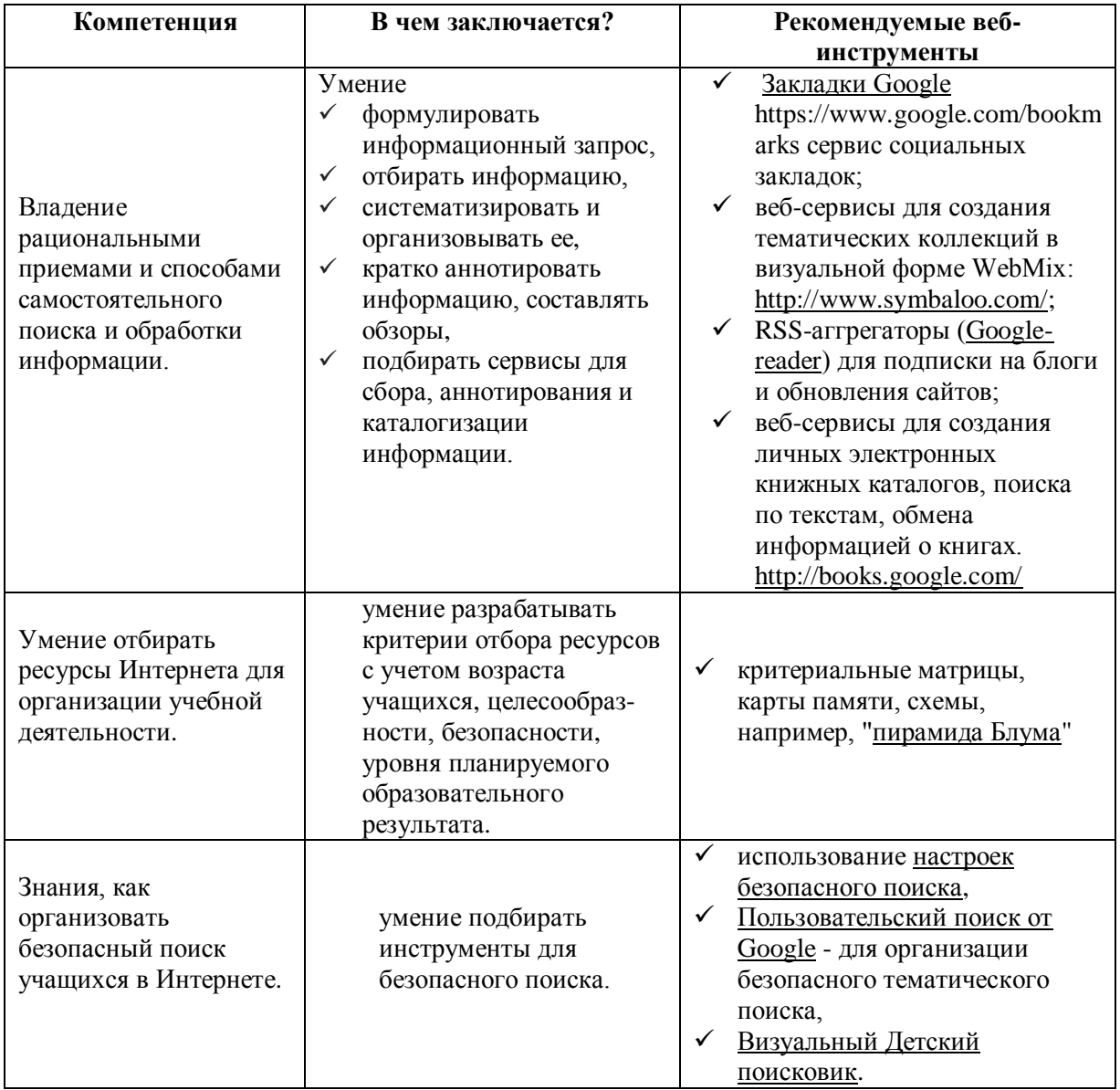

#### **5.2. Групповая работа для участников курса**

Цели работы:

- 1. показать возможности Интернета для самообразования учителя;
- 2. дать информацию о веб-сервисах, которые учитель может использовать для формирования у учеников навыков функциональной грамотности;
- 3. проинформировать учителей о правилах безопасности в Интернете;
- 4. дать информацию об особенностях использования материалов из Интернета (авторское право и лицензии в Интернете, цитирование);
- 5. познакомить учителей с образовательными блогами и педагогическими сообществами.

**Задание 1.** Прочитайте текст, ответьте на вопросы и выполните задания.

Еще два-три десятилетия назад, в «доинтернетную эпоху», учителя массово подписывались на профессиональне газеты и журналы. Тогда бумажные периодические издания были главным информационным источником, а чтение этих изданий – дополнительным способом расширения кругозора учителя.

Первые интернет-форумы работников образования стали появляться вместе с массовым распространением Интернета в начале 2000-х гг.

Участие в них предполагало уже не только желание читать, но и потребность писать, делиться идеями, ставить и решать проблемные вопросы. Наличие авторской позиции, поиск аргументации в дискуссии, процесс оформления своих мыслей через письменный текст – все это оказалось более эффективным способом профессионального развития, чем не предполагающее обратной связи чтение методических пособий и статей из педагогических журналов.

Потом, когда учителя освоились в Сети настолько, что часть из них могла поддерживать свои персональные блоги/сайты, появилась проблема систематизации и критической оценки профессиональных ресурсов, создания подписок на них, личных и коллективных полезных закладок, своеобразных «списков чтения», которые можно было рекомендовать другим.

За последние несколько лет количество популярных образовательных сайтов не только выросло, но и появились новые инструменты для их чтения, упорядочивания, маркирования/аннотирования. Эти сервисы устроены по модели социальных сетей: опции выделения понравившихся (*like*) и распространения (*share*) есть в каждом из них.

Таким образом, сейчас круг профессиональных предпочтений учителя в Интернете может отражаться:

- облаком тегов в личном блоге;
- в ссылках на интернет-сообщества, в развитие которых он внес свой вклад;
- в числе подписок и подписчиков на его личном веб-ресурсе.

Из популярных Google-сервисов, которые учитель может использовать для организации собственной, персональной учебной среды, можно назвать следующие:

- **поиск Google** сервис поиска по тексту, изображениям, видео, картам**;**
- **Google Bookmarks** сервис закладок (с его помощью учитель может собирать и хранить полезные ссылки на ресурсы Интернета);
- **[Google Reader](https://www.google.com/reader/)** «читалка» для блогов (аггрегатор для RSS-потоков);

 **Google Book** – расширенный электронный каталог книг с поиском по текстам (с его помощью можно создать персональную библиотеку из избранных книг).

Новая социальная сеть **Google+** занимает особое место в этом списке сервисов. Происходящие с помощью этого сервиса ежедневный информационный обмен и общение на профессиональные темы для многих учителей, да и вообще людей, так или иначе связанных с образованием, стали не только интересным времяпрепровождением, но и естественной потребностью.

Согласитесь, такой возможности непрерывно учиться, иметь доступ к самым свежим ресурсам, постоянно обновляемым и открытым для комментирования и дискуссий, у учителя никогда прежде не было.

Однако открытым остается вопрос: готов ли сегодняшний учитель к такому самостоятельному обучению в Сети?

#### **Вопросы и задания**

- 1. Озаглавьте текст (предложите 2-3 заголовка).
- 2. Выпишите названия современных веб-сервисов, которые предлагаются учителю для использования в профессиональной деятельности.
- 3. Для чего учителю могут пригодиться новые веб-инструменты? Предложите несколько вариантов ответов.
- 4. Согласны ли вы с тезисом, что возможности самообразования и саморазвития учителя существенно расширились с наступлением эры Интернета?

**Задание 2.** Обсудите предложенные сценариии опасностей Интернета, прокомментируйте их и ответьте на вопросы.<sup>3</sup>

#### **Сценарий 1. Адрес электронной почты**

Учительница русского языка и литературы Анна Владимировна решает подключить учащихся к своему блогу на blogger.com, чтобы оказать урокам литературы виртуальную поддержку. Для этого она предлагает ученикам завести адреса электронной почты и затем сообщить их через публичные комментарии к ее первому сообщению в блоге.

#### **Вопросы и задания**

- 1. Чья безопасность при этом нарушается?
- 2. Какую угрозу или неудобство может повлечь подобное действие?
- 3. Приведите в качестве примера ситуацию, которая попадает в эту же категорию нарушения безопасности в Интернете?
- 4. Как учительница может получить адреса электронной почты своих учеников, не нарушая правила безопасности в Интернете?

#### **Сценарий 2. Фотогалерея**

Учительница начальной школы Светлана Петровна, ведущая блог 3 «а» класса, поместила там фотогалерею снимков о новогоднем утреннике. При этом многие фотографии были сделаны крупным планом. \_\_\_\_\_\_\_\_\_\_\_\_\_\_\_\_\_\_\_\_\_\_\_\_\_\_\_\_\_\_\_\_\_\_\_\_\_\_\_\_\_\_\_\_\_\_\_\_\_\_

<sup>3.</sup> При составлении сценариев использован формат, предложенный в блоге Даг Джонсона Вопросы применения инфотехнологий в школах и библиотеках http://www.doug-johnson.com/

#### **Вопросы и задания**

- 1. Чья безопасность нарушается при таком действии учителя?
- 2. Какую угрозу или неудобство может повлечь подобное действие?
- 3. Приведите в качестве примера ситуацию, которая попадает в эту же категорию нарушения безопасности в Интернете?
- 4. Какие фотографии можно размещать на сайте/блоге и нужно ли просить разрешения на публикацию у ребенка или его родителей? Какие советы вы дадите этой учительнице, чтобы все-таки блог ее класса был украшен фотографиями?

#### **Сценарий 3. Copy-paste**

Учительница русского языка и литературы Валентина Александровна нашла в Интернете интересную информацию, скопировала небольшой отрывок статьи вместе с фотографиями и разместила его в своем блоге.

#### **Вопросы**

- 1. Есть ли здесь нарушение? Чьи права нарушены? Что такое собственность в Интернете? Кто её владелец?
- 2. Плагиат это сознательное действие или совершается из-за непонимания? Есть ли параллель с физическим действием?
- 3. Что следует знать и как следует поступать, чтобы при публикации сообщений в блоге ни учительница, ни ее ученики не нарушали авторских прав других пользователей Интернета?

#### **Задание 3. Знакомство с образовательными блогами.**

**1.** Ознакомьтесь с презентацией [«Образовательные блоги, введение в тему...»](http://docs.google.com/Presentation?id=dmx8xc4_2244gxmcc3f8)

**2.** Найдите в Интернете не менее трех блогов, которые, по вашему мнению, попадают в категорию «образовательный блог» (это могут быть блоги на любом из языков: русский, эстонский, английский).

#### **Для поиска можно использовать ссылки на:**

- блоги учителей русского языка и литературы:<http://friendfeed.com/russkij>
- блоги школьных библиотекарей:<http://friendfeed.com/biblio-media>
- русскоязычные блоги эстонских учителей-предметников: <http://friendfeed.com/ulej>
- блоги учителей начальной школы:

[http://klop.edu.ee/ajaveebid|almanahhid \(на эстонском языке\)](http://klop.edu.ee/ajaveebid|almanahhid%20(на%20эстонском%20языке)) <http://friendfeed.com/nachalka> <http://friendfeed.com/algkool>

#### **3. Ознакомьтесь с найденными блогами и заполните импровизированный «рабочий лист»:**

- Укажите URL-адрес блога.
- Укажите название блога.
- Определите тип блога (блог учителя-предметника, блог класса, блог сетевого сообщества, блог предметного объединения, блог учебного проекта, блог, посвященный какой-то конкретной теме. блог «электронная тетрадь ученика» и  $T.H.$ ).
- Сформулируйте коротко, в чем состоит образовательная ценность этого блога? Это можно слелать в любой форме на выбор: например, в виде свободного текста или завершая незаконченные предложения:

Блог ведется... Блог содержит... Сообщения блога адресованы... В этом блоге есть... Этот блог отличается от других.... После знакомства с этим блогом мне захотелось...

4. Сформулируйте не менее 5 любых словосочетаний, которые характеризуют понятие «образовательный блог» на примере найденных вами блогов.

Выполнить это задание помогут следующие вопросы:

- 1. Каковы особенности взаимодействия участников блога?
- 2. Какова особенность текстов, публикуемых в блоге?
- 3. Каковы дополнительные возможности передачи информации через блог?
- 4. Каковы дополнительные образовательные возможности блогов?

#### 5.3. Интерактивные задания для участников курса

Цели работы:

- 1. познакомить учителей с современной компьютерной лексикой;
- 2. пробудить интерес к работе в Интернете;
- 3. показать возможности новых информационных технологий в формировании навыка функционального чтения у учащихся;
- 4. показать учителю новые приемы учебной работы.

#### Залание  $1<sup>4</sup>$

- 1. Попробуйте расшифровать следующий текст.
- 2. Удалось ли понять смысл текста? Как вы это сделали?
- 3. Какие выводы вы сделали?

оп рзелутьаттам исселовадний одонго англигйсокго унвиертисета, не иеемт занчнеия, в кокам пряокде рсапожолены бкувы в солве. Галвоне, чотбы преавя и пслоендяя бкувы блыи на мсете. Осатьлыне бкувы мгоут селдовтаь в плоонм бсепордяке, всё-рвано ткест чтаитсея без побрелм. Причрионй эгото ялвятеся то, что мы не чиатем кдаужю бкуву по отдльености, а всё слово цликеом.

<sup>4.</sup> Источник: Антицитатник рунета. http://antibash.org.ua/

#### **Комментарий к заданию**

*Данный отрывок приведен не для развлечения. С помощью этого задания можно продемонстрировать, что мы можем ориентироваться в текстах, даже если часть информации отсутствует или нарушен порядок расположения букв, слов, частей текста. Научиться структурировать информацию и восстанавливать ее недостающие элементы* – *это также вопрос развитости навыка чтения.*

#### **Задание 2.**

- 1. Составьте связный текст, используя слова из словаря современного интернетпользователя, и озаглавьте его. Для работы можно выбрать: а) раздаточный материал в бумажном конверте, б) электронный рабочий лист.
- 2. Определите жанр получившегося текста.
- 3. Представьте текст участникам курса. Если у вас остались неиспользованные слова, объясните, почему вы не сумели ими воспользоваться.

*Слова для использования:* Интернет, пользователь, юзер, эмейл, Вконтакте, ЖЖ, образование, чат, спам, флуд, тролль, чатиться, фолловер, френд, модератор, веб2.0, коннектиться, зашарить, зафрендить, Twitter, торрент, браузер, провайдер, Википедия, скачать, блоггер, библиотека, Youtube, хостинг, планшетник, смартфон, QR-код, облачные сервисы, электронная почта, аноним, Google, тизер, спойлер, аватар, профайл, стартап.

пользователь, Имел планшетник, но не имел образовани В СОЕРЕ КОМПЬЮТЕРНОЙ ГРАМОТНОСТИ. ЭТО НЕ МЕШАЛО ему иметь смартфон, и чатиться Вконтакте ЖЖ Twitters. B ogut прекрасный день НЕКИИ аноним, хотел зафрендить ЭТОГО юзеря терез электронную почта HA MEDIT MALLAN спам Teneps ncenda nonacto B BUKUREAUD, Google, UNUCTOC MЯСВСКАЧАТЬ СТО-ТО Герезторрент С Ютуба, НАШТЕРОЙ Входил В Интернет подаватаром тролль" и зашаритея В РАЗНЫХ ЧАТАХ, ИНОГДА ПОПАДАЯ В Облачные сервисы различных браузеров. Спас нашего френда модератор, предльживему герез стартап коннектиться в библиотека Все блоггеры Были Благодарныпровайдеру и через

**Продукт работы одной из групп участников курса** *(Таллинн, 1.03.12, фото Ю. Логвина)*

#### **Комментарий к заданию**

*Задание может быть выполнено как в электронной среде, так и на бумаге.*

*1. Для онлайн-работы используется технология совместного редактирования документов в среде Googledocs. Участники курса делятся на группы. Каждый* 

*делает себе копию электронного рабочего листа и организуют к нему доступ всех членов группы.*

2. *Для работы на бумаге используется раздаточный материал* – напечатанные на *цветной бумаге слова и выражения.*

*По условию задания, каждая группа из предложенных слов составляет связные тексты разных жанров. Так в игровой форме участники знакомятся с новой компьютерной лексикой. Если у участников нет возможности уточнить значение непонятных слов в словаре/Интернете, они оказываются в проблемной ситуации, что подталкивает их придумывать способы употребления "неразгаданного" слова в новом контексте. Как показывает практика, вариант "бумажного гипертекста" производит на участников гораздо большее впечатление, чем совместный электронный продукт.* 

## <span id="page-33-0"></span>Модуль 6. Приемы работы с текстом

#### 6.1. Три фазы чтения

Чтение - сложный, многогранный процесс. Он подразумевает решение важнейших познавательных и коммуникативных задач - понимание (общее, полное, критическое), нахождение конкретной информации, интерпретация содержания, и др. Чтение как деятельность определяют механизмы восприятия, узнавания, понимания, осмысления, рефлексии и т.п. Процесс чтения состоит из трех фаз (см. схему)<sup>5</sup>.

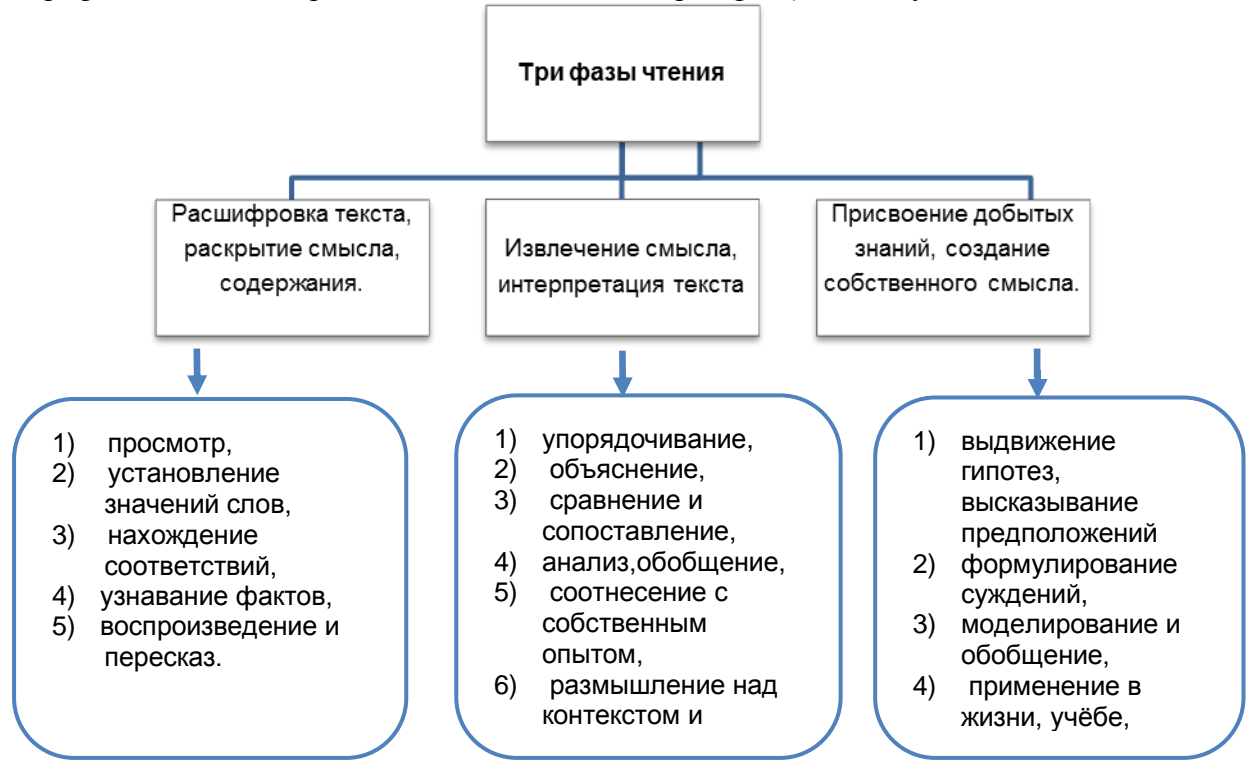

6.2. Виды чтения: зачем читать? что читать? как читать?  $6$ 

Виды чтения можно разделить на следующие группы:

- 1. по участию психических процессов,
- 2. по целям,
- 3. по степени осмысления информации,
- 4. по мотивам,
- 5. по скорости.

<sup>5.</sup> По материалам книги Поварнин С. В. Как читать книги. 1970 г. http://www.reader.boom.ru/povarnin/read.htm

<sup>6.</sup> Põhikooli valdkonna ramat. Vene keel ja kirjandus. По материалам статьи С. Евстратовой «Чтение. III ступень обучения» Ссылка 46. Чтнеие.

#### **1. Виды чтения по участию психических процессов.**

**1.1.Рациональное чтение** подразделяется на следующие виды (см. схему).

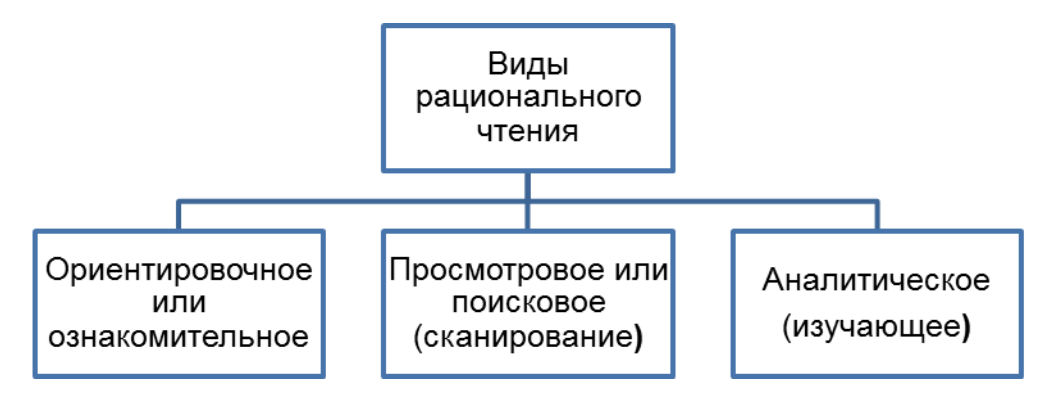

**Схема 2.** Виды рационального чтения

**1.2. Эмоциональное чтение –** это творческая деятельность читателя, в которой ведущую роль играют воображение и чувства. При эмоциональном чтении читатель выступает как соавтор писателя, он домысливает и обогащает читаемый текст.

#### **2. Виды чтения по целям.**

**2.1. Функциональное чтение** – это чтение с целью поиска информации для

решения конкретной задачи или выполнения определённого задания. В нём

применяются приёмы сканирования и аналитического чтения (в различных сочетаниях). При таком чтении применяются приемы сканирования и аналитического чтения.

**2.2. Эстетическое чтение** предполагает глубокое понимание и переживание художественного текста. При таком чтении применяются приемы аналитического чтения.

#### **3.Виды чтения по степени осмысления информации.**

**3.1. Репродуктивное чтение** – это первая фаза чтения, когда воспринимается его общий смысл.

**3.2. Творческое чтение** – это вторая и третья фаза чтения, в которых главная роль отводится интерпретации, оценке и рефлексии.

#### **4.Виды чтения по мотивам.**

**4.1. Досуговое чтение** связано с отдыхом, развлечением; в таком чтении воля и память практически не участвуют.

**4.2. Деловое чтение** связано с учебной деятельностью школьника.

#### **5. Виды чтения по скорости.**

**5.1. Быстрое чтение –** это просмотровое (поисковое) чтение.

5.2. Медленное чтение - это аналитическое чтение с целью исследования и запоминания.

Скорость чтения меняется в пределах одного текста. Она зависит от целей и содержания чтения.

#### 6.3. Экранное чтение<sup>7</sup>

Сегодня в повседневной жизни и учёбе мы постоянно встречаемся с различными электронными документами. Работу с электронными документами, чтение их с экрана монитора называют экранным чтением. Существует несколько различий между печатным и электронным текстом:

- 1) усиливается взаимодействие между автором электронного текста и читателем: читатель сам активно участвует в создании текста в чатах, блогах, на форумах в Интернете;
- 2) продвижение по электронному тексту может регулироваться программой;
- 3) структура электронного текста представлена в виде гипертекста;
- 4) электронные тексты часто включают компьютерную графику, видеоклипы, руководство по работе с текстом.

#### 6.4. Виды информации

Лингвисты различают в тексте три вида информации:

- 1. фактуальную,
- 2. концептуальную,
- 3. подтекстовую.

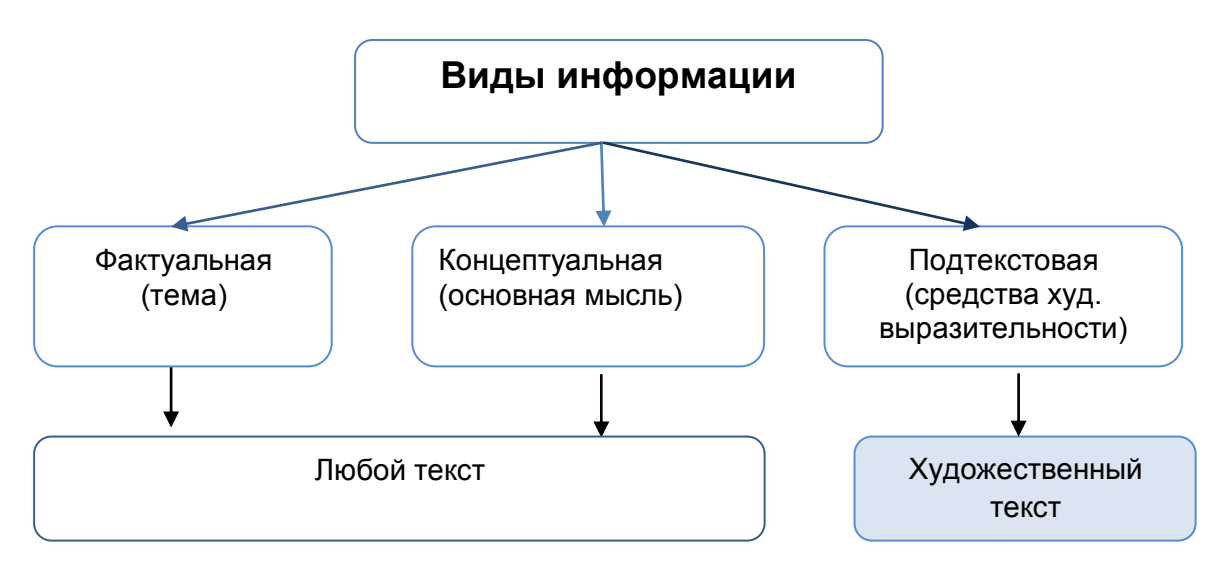

Схема 3. Виды информации

<sup>7.</sup> Põhikooli valdkonna ramat. Vene keel ja kirjandus. По материалам статьи С. Евстратовой «Чтение. III ступень обучения» Ссылка 46. Чтнеие.

Задание. Заполните пропуски подходящими по смыслу словами.

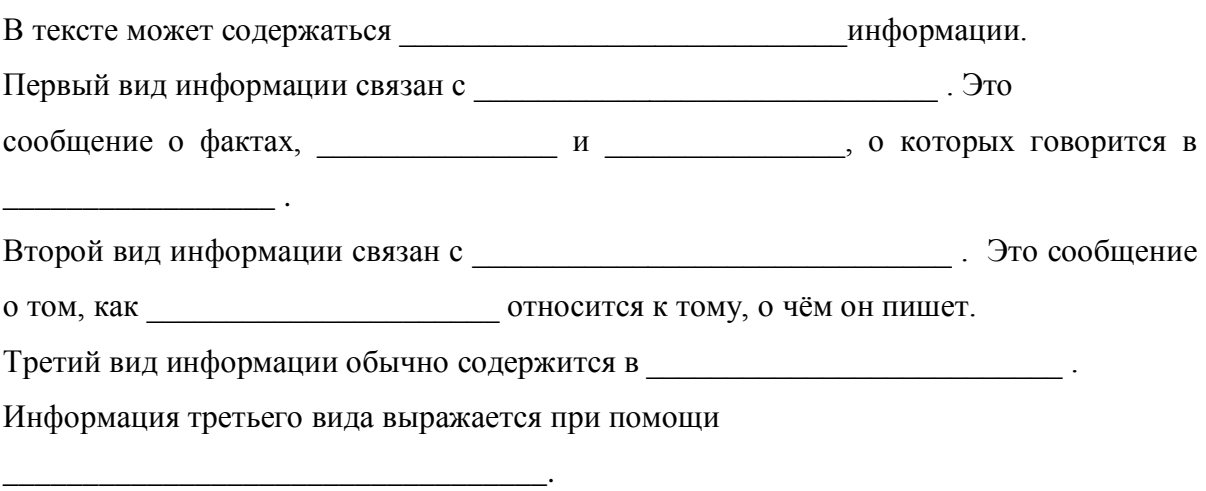

#### 6.5. Виды вопросов и заданий к текстам

Существуют различные типы заданий, которые позволяют развивать и проверять навыки чтения. Приведём перечень некоторых типов заданий в соответствии с развиваемыми и компетенциями (см. таблицу «Грамотность чтения: уровни понимания текста», модуль 3).

#### Задания «множественного выбора»:

- 1. выбор правильного ответа из предложенных вариантов;
- 2. определение вариантов утверждений, соответствующих/не соответствующих содержанию текста/не имеющих отношения к тексту;
- 3. установление истинности/ложности информации по отношению к содержанию текста

#### Задания «на соотнесение»:

- 1. нахождение соответствия между вопросами, названиями, утверждениями, пунктами плана, картинками, знаками, схемами, диаграммами и частями текста (короткими текстами);
- 2. нахождение соответствующих содержанию текста слов, выражений, предложений.
- 3. картинок, схем и т. п.;
- 4. соотнесение данных слов (выражений) со словами из текста (нахождение синонимов/ антонимов)

#### Задания «на дополнение информации»:

- 1. заполнение пропусков в тексте предложениями/несколькими словами/одним словом;
- 2. лополнение (завершение) предложений.

#### Задания «на перенос информации»:

- 1. заполнение таблиц на основе прочитанного;
- 2. дополнение таблиц/схем на основе прочитанного.

#### Задания «на восстановление деформированного текста»:

«перепутанных» 1. расположение фрагментов текста  $\mathbf{B}$ правильной последовательности.

Задания с ответами на вопросы могут иметь различные целевые установки и соответственно различаться по степени сложности (см. таблицу «Грамотность чтения: уровни понимания текста», модуль 3. В зависимости от цели и конкретного содержания вопросы можно разделить на три основные группы.

#### 1. Поиск и целенаправленное извлечение информации («Общее понимание текста» и «Выявление информации»):

- нахождение фактического материала в основном вопросы кто (что)? где? когда? что делал(а)?
- определение темы;
- выявление информации, явно не выраженной в тексте.

#### 2. Обобщение и интерпретация содержания текста («Интерпретация текста»):

- нахождение в тексте заданной информации;
- нахождение в тексте данных, иллюстрирующих определённую мысль;
- использование информации из текста для подтверждения своей точки зрения;
- установление смысловых связей между частями текста или ДВУМЯ (несколькими) текстами;
- определение основной мысли (идеи) текста;
- соотнесение конкретной детали с общей идеей текста;
- выяснение намерений автора текста;
- интерпретация (комментирование) названия текста;
- формулирование вывода на основании анализа информации, представленной в тексте

#### 3. Оценка содержания и формы текста, рефлексия («Рефлексия содержания» и «Рефлексия формы подачи текста»):

- сопоставление содержания текста с собственным мнением;
- соотнесение информации текста с собственным опытом:
- оценка поступков (действий) героев текста;
- обоснование своей точки зрения на основе ранее известной информации и сведений из текста;
- оценка утверждений, содержащихся в тексте, с учётом собственных знаний и системы ценностей;
- определение назначения, роли иллюстраций;
- «предугадывание» поведения (поступков) героев текста, последовательности событий<sup>.</sup>
- «предвидение» событий за пределами текста, исходя из содержащейся в нём информации;
- определение жанра и стиля текста;
- выяснение типа речи (описание, повествование, рассуждение);
- нахождение средств художественной выразительности и определение их  $\bullet$ функций.

#### **6.6. Работа на основе сплошного текста. Примеры заданий к тексту**

Знаете ли вы, что успех рекламы зависит не только от её смысловой части, но и от способа преподнесения? Именно поэтому при создании рекламного слогана часто используют креативный и главное – ни на что не похожий заголовок. Как известно, всем нравится свежая информация. Если вы хотите подкупить клиента, исследуйте его ожидания. Это поможет вам придать описанию товара новизну и заинтересовать потребителя.

Всех без исключения привлекают запоминающиеся рисунки, поэтому сделайте свою рекламу красочной. Уделите также внимание её различным деталям, например, решите, какой шрифт вы будете использовать. Подумайте, будет ли легко и удобно читать текст рекламы, будет ли она в целом привлекательна и интересна? Обязательно сделайте упор на самой важной для потребителя информации (скидки, достоинства товара, сувениры для клиентов). Если хотите поставить себе плюс как создателю рекламы, пригласите для участия в рекламной кампании популярную личность или используйте общеизвестные цитаты из кинофильмов. Постарайтесь употреблять поменьше выражений с отрицательными частицами, избегайте оборотов с отрицанием. Еще один совет. Рекламный текст не должен быть слишком подробным, потому что человек не в состоянии усвоить слишком большое количество информации. А ведь реклама должна быть действенной! Само собой разумеется, что информация должна всегда быть честной, без подлога и надувательства.

Один из действенных способов привлечения потенциального клиента – поставить вопрос в заглавии рекламного текста. Теоретики рекламы советуют не употреблять такие отдельные слова, как «дешево», «надёжно», «красиво», «вкусно», «гарантировано», так как они не запоминаются в контексте рекламы. Заверяйте заказчика, что покупка конкретного товара – это удобно и полезно. И даже не из-за привлекательной стоимости! В рекламном тексте также важно употреблять слова «советуем вам», «представляем вам», «потребность», «объявляем», «стремительно», «в считанные секунды» и т.п. Основной посыл вашей рекламы нужно использовать два раза: в начале сообщения и в представлении выгоды потребителю. Самое важное – не мериться силами с конкурентами. Это настораживает покупателей и противоречит закону о рекламе.

Напоследок не забудьте упомянуть о своей компании в рекламном объявлении. Юридический адрес офиса, адрес электронной почты, контактный телефон – это то, что обязательно нужно назвать будущему покупателю.

#### **Варианты заданий**

#### **1. О чём этот текст? Выбери правильный вариант ответа.Отметь его значком √ .**

- 1. В тексте рассказывается о создателях рекламы.
- 2. В тексте рассказывается о влиянии рекламы на потребителя.
- 3. B тексте рассказывается о том, как сделать рекламу более действенной.

#### **2. Кому он мог бы быть интересен?**

#### **3. Выбери заголовок, в котором отражается тема текста. Отметь его значком √.**

- 1. От чего зависит успех рекламной кампании?
- 2. Советы создателям рекламы
- 3. Реклама в нашей жизни

#### o **Почему создателям рекламы важно продумать, какой шрифт будет использован?**

#### **4. Выбери правильный вариант ответа. Отметь его значком √.**

- 1. Создатель рекламы должен подумать, какой шрифт будет использовать, потому что…
	- 1) …шрифт украшает рекламу;
	- 2) …клиенту должно быть удобно и легко читать;
	- 3)…свою продукцию надо сделать узнаваемой.

*Слова для справок*: способ привлечь внимание потребителя; плюс для создателя рекламы; необходимые для покупателя данные; важная для потребителя информация.

#### 5. Продолжи предложения.

- 1. Скидки, достоинства товара, сувениры для клиентов это ...
- 2. Вопрос в заглавии рекламного текста это …
- 3. Адрес, электронная почта, телефон это…

#### **6. Отметь значком √ выбранные варианты ответов.**

Согласно тексту, наиболее действенна реклама, …

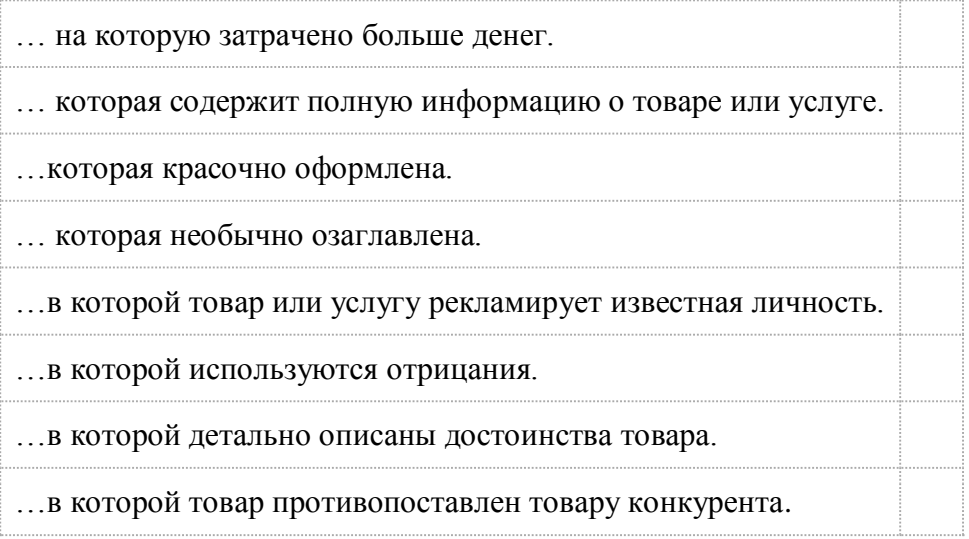

#### **7. Вставьте подходящее по смыслу слово.**

Слова для справок: *слоган, креативный, клиент, сувенир.*

1) — подарок на память.

- 2) постоянный покупатель, заказчик;
- 3) творческий, созидательный, новаторский;

4) \_\_\_\_\_\_\_\_\_\_\_\_\_\_\_\_\_\_\_\_\_\_\_ - запоминающаяся фраза, выражающая суть рекламной привлекательности товара.

#### 8. Соедини стрелками слово и его лексическое значение.

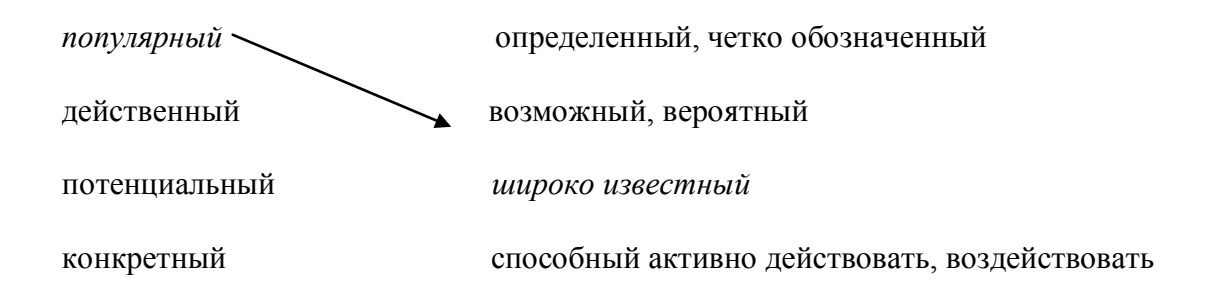

#### 9. Найди в тексте слова компания и кампания. Объясни их правописание.

9.1. Какую букву в этих словах нало вставить на месте пропуска в следующих словосочетаниях?

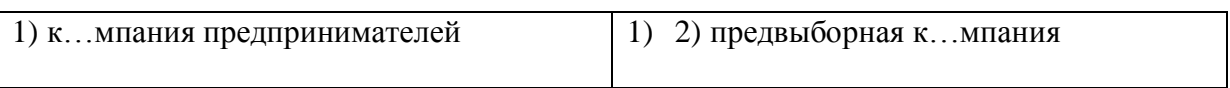

9.2. Вставь пропущенные буквы.

Торгово-промышленная к...мпания «Эталон» начала рекламну. к...мпанию.

10. Представь, что ты руководищь работой группы, которой надо создать рекламу. Запиши 5 наиболее важных советов для своей группы.

10.1. Заполни кластер.

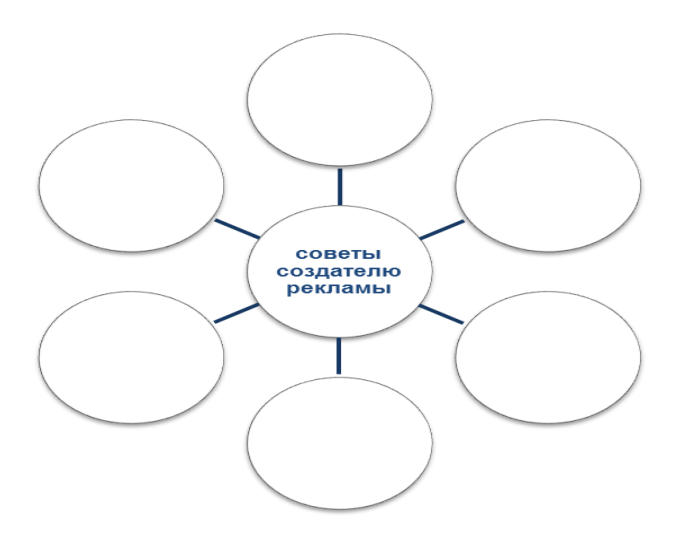

**10.2.** Прочитай диалог между двумя людьми о создании рекламы.

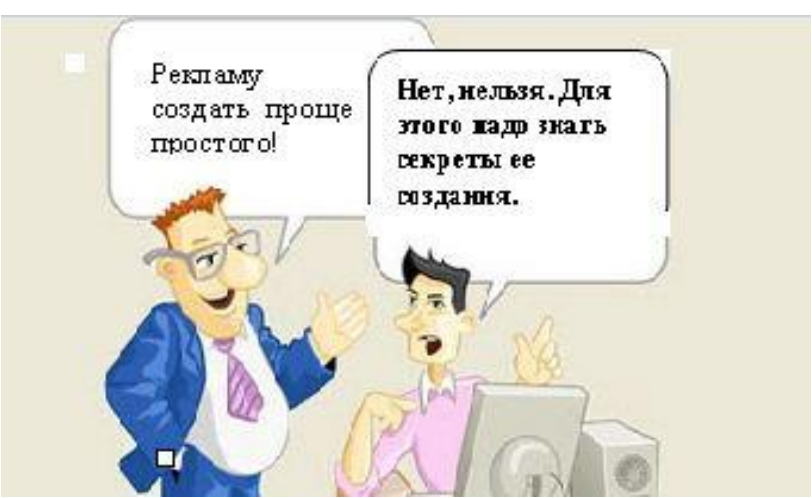

Что мог бы сказать второй участник разговора в поддержку своего мнения?

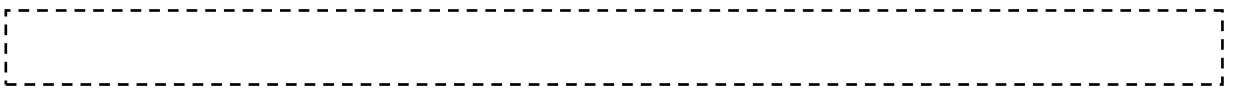

#### **10.3.** Заполни пропуски в таблице.

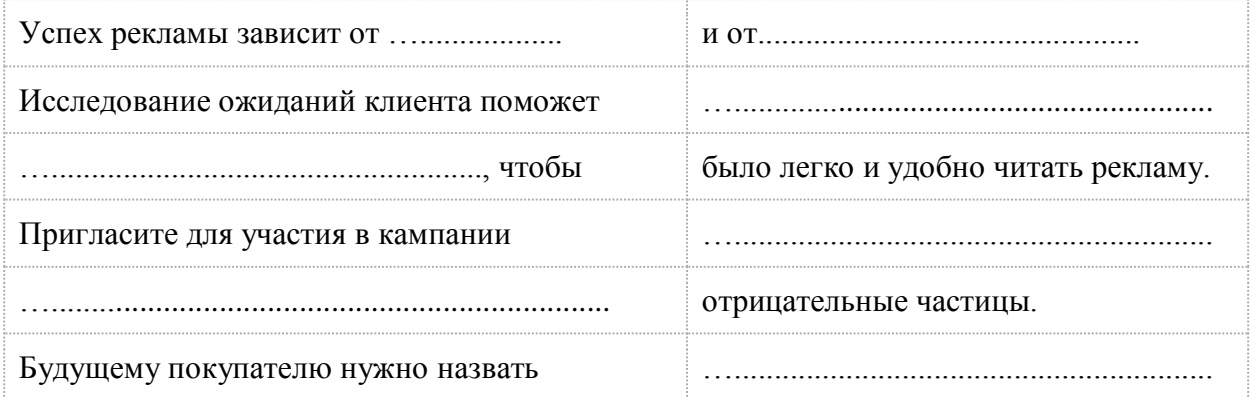

#### **6.6. Составление заданий на основе сплошного текста. Работы участников курса**

#### **Текст №1**

Шестилетняя финская девочка Хельга Хилтунен перед Рождеством написала Богу письмо с просьбой подарить ей 100 марок. В Финляндии письма с неправильным адресом имеет право вскрывать только президент республики. Так письмо, адресованное «господину Богу» было прочитано Урхо Калева Кекконеном, успешно правившим страной с 1958 по 1982 год. Кекконен решил выполнить просьбу девочки, однако подумал, что такому маленькому ребенку достаточно и 50 марок. Он распорядился завезти ей деньги и письмо «от Бога» на своей машине. Вскоре в канцелярию вновь пришло письмо от Хельги. Она писала, что на остановившуюся возле её дома машину господина президента глазела вся улица. Девочка также просила Бога больше не передавать никому деньги через президента, потому что он

украл половину.

#### **Вопросы и задания**<sup>8</sup>

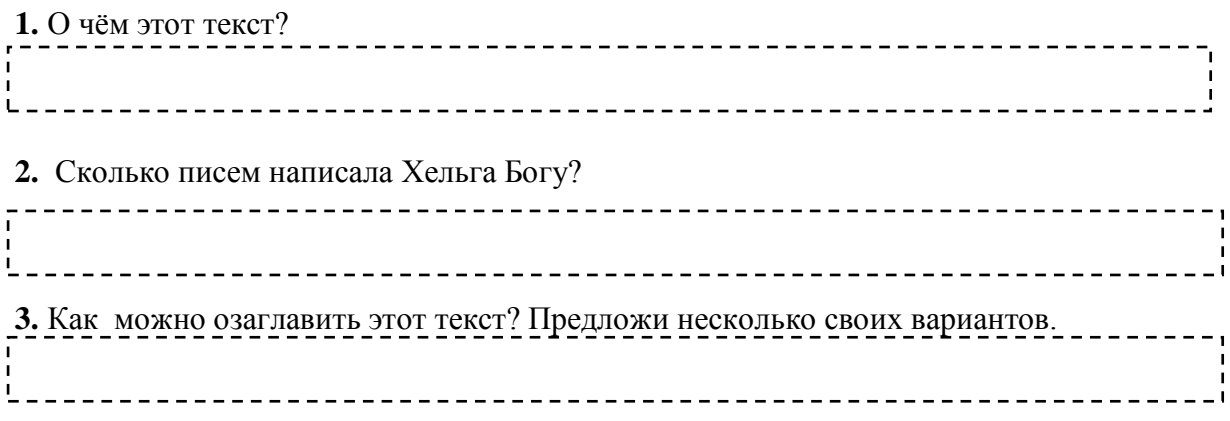

#### **4.** Заполни таблицу «Верно/ Неверно»

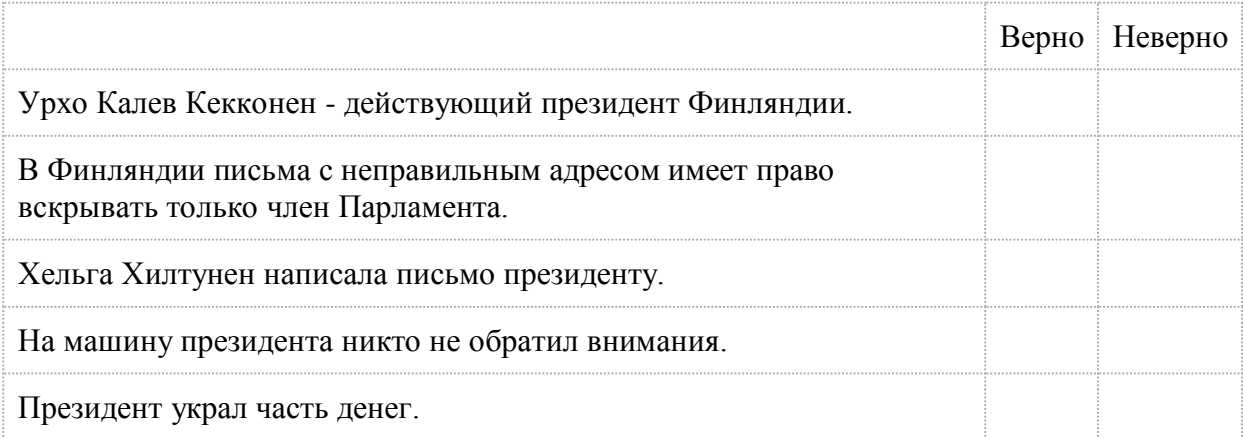

#### **5.** Почему Хельга решила, что президент ворует деньги?

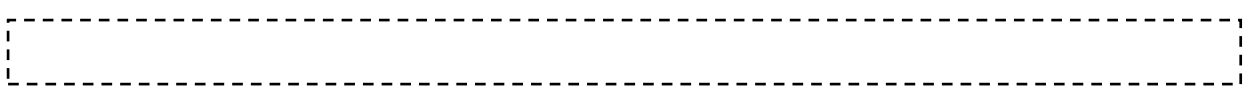

#### **6.** Что ты думаешь о поступке президента и девочки?

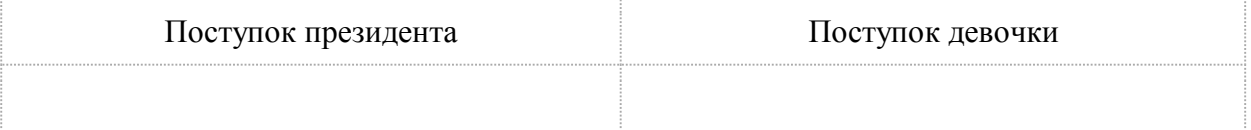

**7.** Если бы ты мог написать Богу, о чём бы ты его попросил?

\_\_\_\_\_\_\_\_\_\_\_\_\_\_\_\_\_\_\_\_\_\_\_\_\_\_\_\_\_\_\_\_\_\_\_\_\_\_\_\_\_\_\_\_\_\_\_\_\_\_\_\_\_\_\_\_\_\_\_

**8.** Прочти текст и допиши свой вариант концовки.

Шестилетняя финская девочка Хельга Хилтунен перед Рождество написала Богу письмо с просьбой подарить ей 100 марок. В Финляндии письма с неправильным адресом имеет право вскрывать только президент республики. Так письмо,

<sup>8.</sup>Вопросы и задания составила М. Янкевич

адресованное «господину Богу» было прочитано Урхо Калева Кекконеном, успешно правившим страной с 1958 по 1982 год. Кекконен решил выполнить просьбу девочки, однако подумал, что такому маленькому ребенку достаточно и 50 марок. Он распорядился завезти ей деньги и письмо «от Бога» на своей машине. Вскоре в канцелярию вновь пришло письмо от Хельги. Она писала, что на остановившуюся возле её дома машину господина президента глазела вся улица. Девочка также просила Бога…

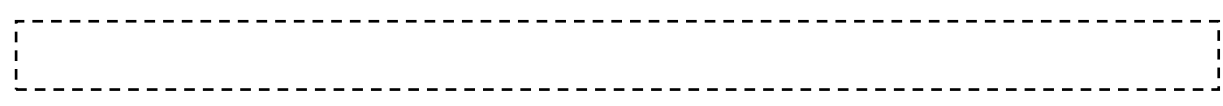

#### **Текст №2**

Кожа на них потрескалась и стала мягче лошадиных губ. В приличном обществе в таких сапогах не появишься. Я этого и не делаю — сапоги предназначены для иного. Мне сшил их старый софийский сапожник десять лет назад. Он содрал с меня десять лир и сказал: «Господин, из меня уже давно репей вырастет, а ты все еще будешь носить эти сапоги и вспоминать Исаака добрым словом».

Не прошло и года, и на раскопках ассирийского города в Междуречье у левого сапога отлетел каблук. Мне пришлось вернуться в лагерь одному. Я хромал по раскаленному песку, ругал старого софийского мошенника последними словами и клялся, что сожгу сапоги на костре. Мои коллеги, британские археологи, не добрались до раскопок — на них напали всадники Рифат-бека и вырезали всех до одного. Я не сжег сапоги, я сменил каблук и заказал серебряные подковки.

В 1873 году, в мае, когда я направлялся в Хиву, проводник Асаф решил завладеть моими часами, моим ружьем и моим вороным ахалтекинцем Ятаганом. Ночью, когда я спал в палатке, проводник бросил в мой левый сапог эфу, чей укус смертелен. Но сапог просил каши, и эфа уползла в пустыню. Утром Асаф сам рассказал мне об этом, потому что усмотрел в случившемся руку Всевышнего.

Полгода спустя пароход «Адрианополь» напоролся на скалу в Термаикосском заливе. Я плыл до берега два с половиной лье. Сапоги тянули меня ко дну, но я их не сбросил. Я знал, что это будет равносильно капитуляции, и тогда мне не доплыть. Сапоги помогли мне не сдаться. До берега добрался я один, все остальные утонули.

Сейчас я там, где убивают, на войне. Каждый день над нами витает смерть. Но я спокоен. Я надеваю свои сапоги, за десять лет ставшие из черных рыжими, и чувствую себя под огнем, как в бальных туфлях на зеркальном паркете

#### **Вопросы и задания**<sup>9</sup>

(*По Б. Акунину*)

**1.** О чём этот текст? Выбери правильный вариант ответа.

Это текст об увлекательном путешествии.

**\_\_\_\_\_\_\_\_\_\_\_\_\_\_\_\_\_\_\_\_\_\_\_\_\_\_\_\_\_\_\_\_\_\_\_\_\_\_\_\_\_\_\_\_\_\_\_\_\_\_\_**

- Это текст о качестве обуви.
- Это текст о "счастливых" сапогах.

**2.** Озаглавь текст (предложи 2-3 варианта заглавия).

<sup>9.</sup> Вопросы и задания составили Т.Курст, Е.Леонтьева

3. Поставь значок *v* в нужную графу (верно/неверно/ нет информации в тексте).

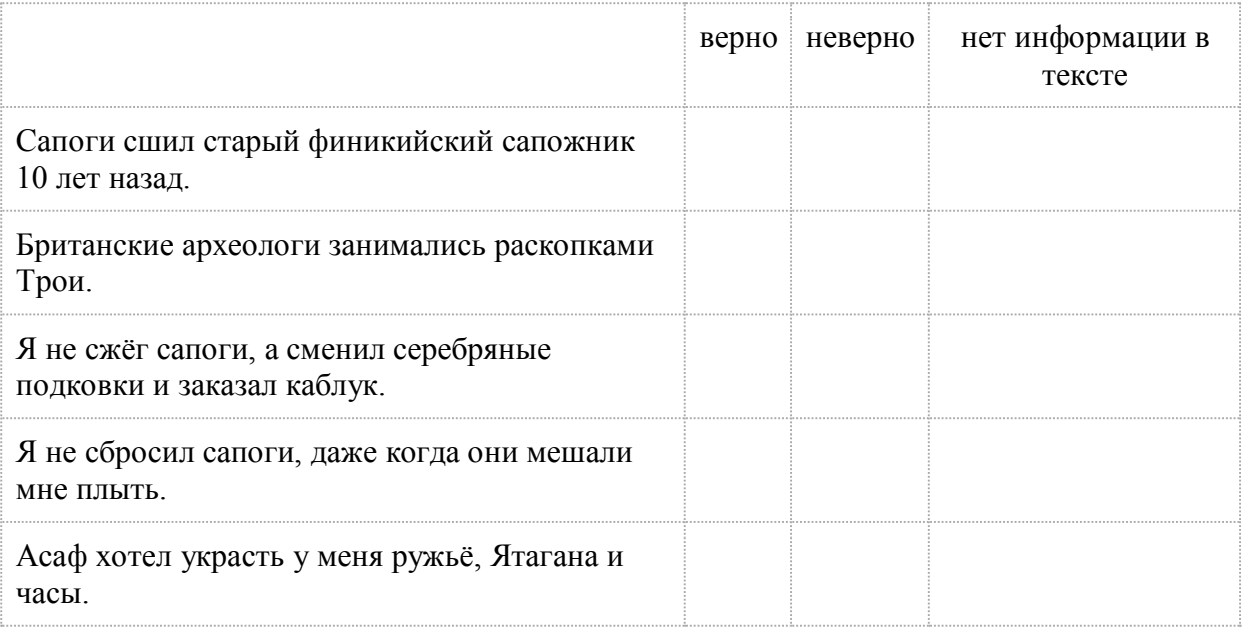

4. Заполни кластер. Укажи, где/при каких обстоятельствах сапоги помогли/помогают герою.

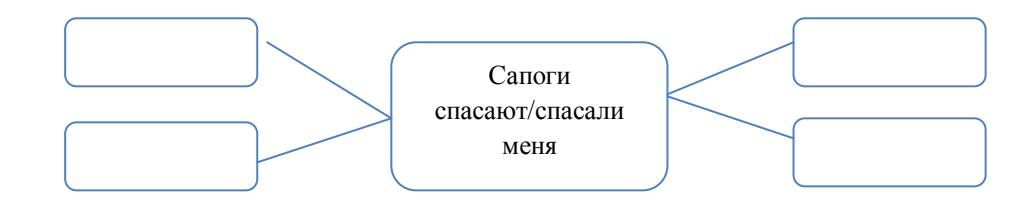

#### 5. Продолжи предложения.

- Кожа на сапогах стала мягче, чем...
- Проводник хотел убить меня, бросив в сапог...
- Пароход «Адрианополь» в Термаикосском заливе...
- Я чувствую себя под огнём...

6. Вставьте на месте пропусков подходящее по смыслу слово.

Слова для справок: паркет, лье, ахалтекинец, эфа, капитуляция

- прекращение вооружённой борьбы и сдача

вооружённых сил одного из воюющих государств.

- верховая порода лошадей
- <u>——————————</u>— старинная французская единица измерения расстояния
	- -
- **7.** Заполни пропуски в предложениях.
- 1. Ты будешь носить эти сапоги даже тогда, когда…
- 2. Я хромал по раскаленному песку и клялся, что…
- 3. Британские археологи не добрались до раскопок, потому что…
- 4. За десять лет сапоги…
- **8.** Укажи стрелками части сапога. задник голенище каблук носок подошва подкладка **9.** Объясни значение прилагательных в словосочетаниях. доброе слово / добрый человек раскалённый песок / раскалённая сковорода тянуть ко дну / тянуть время серебряные подковки / серебряный голос содрать 10 лир / содрать обои

**10.** Составь два предложения, в которых слово ПРОВОДНИК употреблено в разных значениях. 

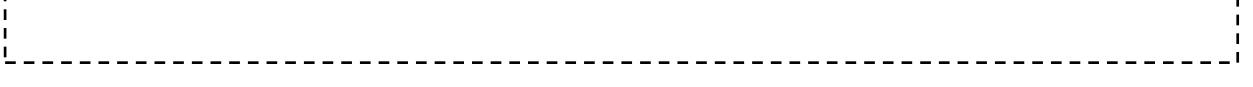

**11.** Расскажи в 5-7 предложениях о том, какая вещь и почему стала для тебя талисманом.

## <span id="page-46-0"></span>**Модуль 7. Активное чтение: приемы визуализации**

#### **7.1. Работа в электронной среде. Интерактивные рабочие листы**

Интерактивный рабочий лист – это электронный лист, созданный учителем для самостоятельной работы ученика. Рабочий лист может быть выполнен с использованием сервиса Googledocs (рисунок Google).

#### **Интерактивный рабочий лист**

- дает возможность работать как с бумажными, так и с электронными источниками информации;
- помогает формировать навыки функционального чтения;
- может быть использован как для классной, так и для домашней работы;
- легко копируется, его можно изменять и дополнять, а также встраивать в страницы учебных блогов и сайтов;
- подходит для проведения групповой работы (особенно если в нем содержится задание продуктивного характера), для фронтального опроса и для работы с интерактивной доской (установка специальных программ не требуется, достаточно наличия Интернета);
- дает возможность ученику научиться:
	- работать с открытыми источниками информации;
	- целенаправленно искать и отбирать информацию;
	- активно работать с преобразованной информацией;
	- выделять главное и второстепенное (например, персонажей;
	- детали сюжета и т.д.) и фиксировать информацию в краткой форме;
	- корректно оформлять работу.

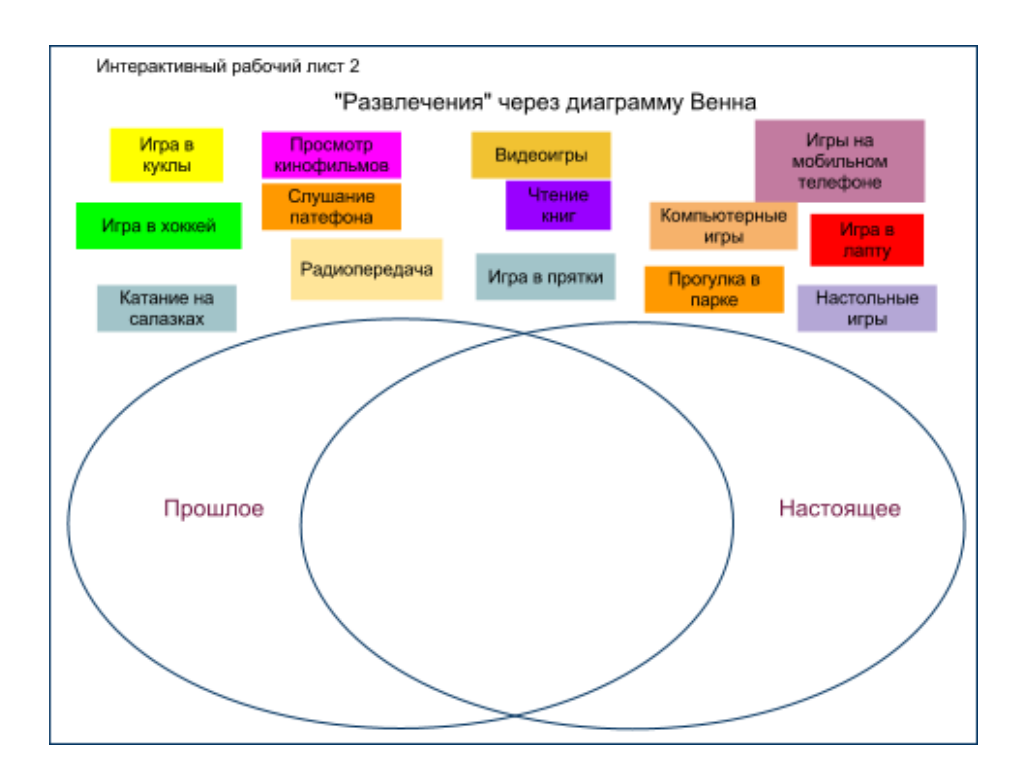

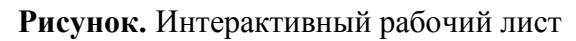

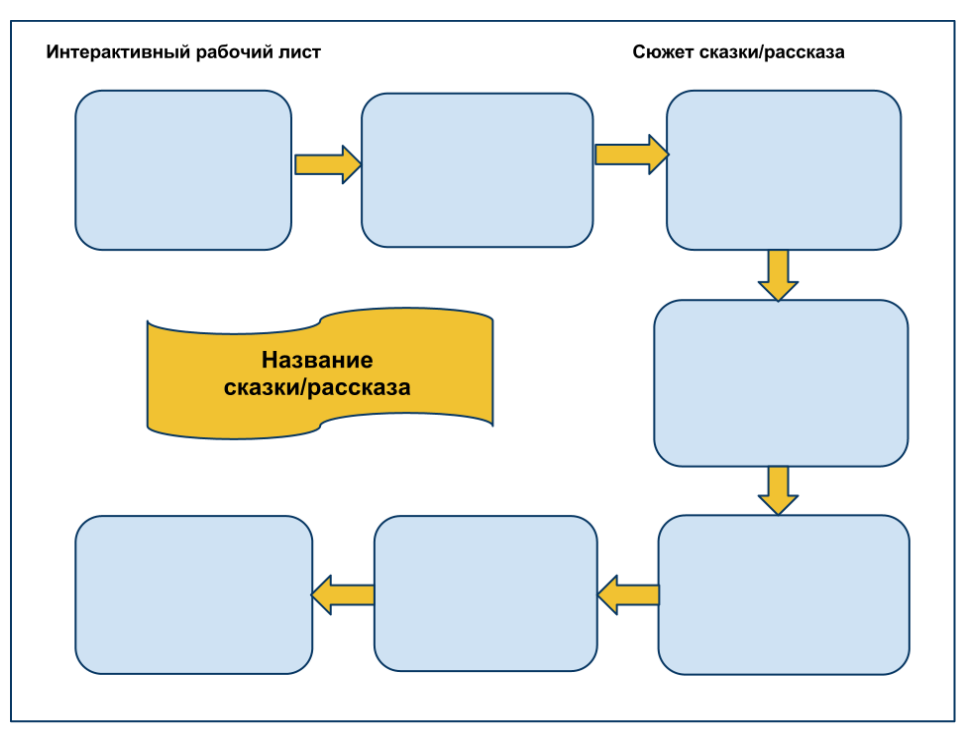

#### **7.2. Работа в электронной среде. Семантический граф**

#### **Задание 1.**

1. Найдите текст сказки («Колобок», «Теремок», «Красная шапочка» и т.д.) с помощью поиска Google или воспользуйтесь сайтом<http://www.storybook.ru/russian/> 2. Создайте при помощи веб-сервиса Googledocs семантическую сеть (граф) по сюжету выбранной сказки: выделите «объекты» сказки (не только персонажи, но и предметы) и постройте с помощью глаголов отношения между «объектами».

Цели задания: научиться

- вычленять объекты из текста и обозначать связи между ними;
- представлять информацию в виде графа (семантической сети/семантического графа);

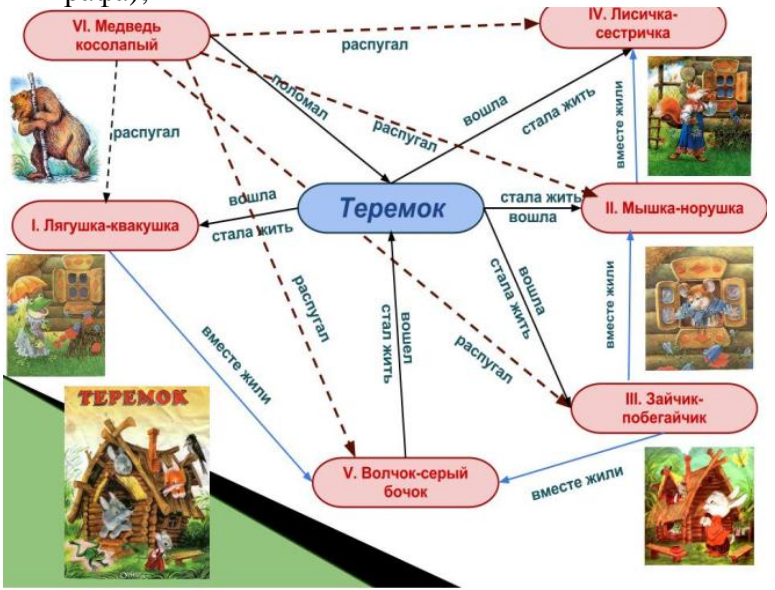

анализировать текст

*Работа учеников 8 класса TKVG Дмитрия Сушко и Дмитрия Шувалова*

сказки, опираясь на созданный семантический граф.

#### **7.3. Создание комиксов**

Комиксы – это не забава, а новый инструмент для учителя. Сервисы для создания комиксов можно использовать как для индивидуальной творческой работы учащихся, так и для групповой. Придумывая персонажей и обстоятельства, в которые они попадают, ученики не просто сочиняют и фантазируют, а моделируют и проигрывают разные жизненные ситуации, ведь персонажи комиксов могут «разговаривать» и «самовыражаться» по воле автора. Формат комикса предполагает не просто коллекцию статических картинок, а динамичное – сценарное – развитие. В любом случае, этот вид задания может рассматриваться как творческая и продуктивная работа и учеников!

 Комиксы можно использовать для отработки диалогов на самые разные темы в рамках различных предметов, «активного чтения» текстов, создания комиксов-сказок, комиксов-путешествий. Творческий учитель, познакомившись с инструментами для создания комиксов, сам может предложить множество вариантов их использования. Сервисов для их создания также немало. Многие из них позволяют готовый комикс не только сохранить на компьютере, но и «встроить» в блог или сайт.

Создавая комиксы, мы учимся

- создавать образы, ситуации, придумывать к ним декорации;
- писать мини-сценарии;
- разбирать надписи на незнакомых языках;
- шутить, используя надписи и картинки.

Для того чтобы ученики работали над созданием комикса осмысленно, предложите им вопросы-подсказки:

- Какова тема комикса? (О чем он?)
- Кто будет героями комикса?
- Как они выглядят?
- Где происходит действие?
- Каковы реплики героев?
- Как развиваются события?

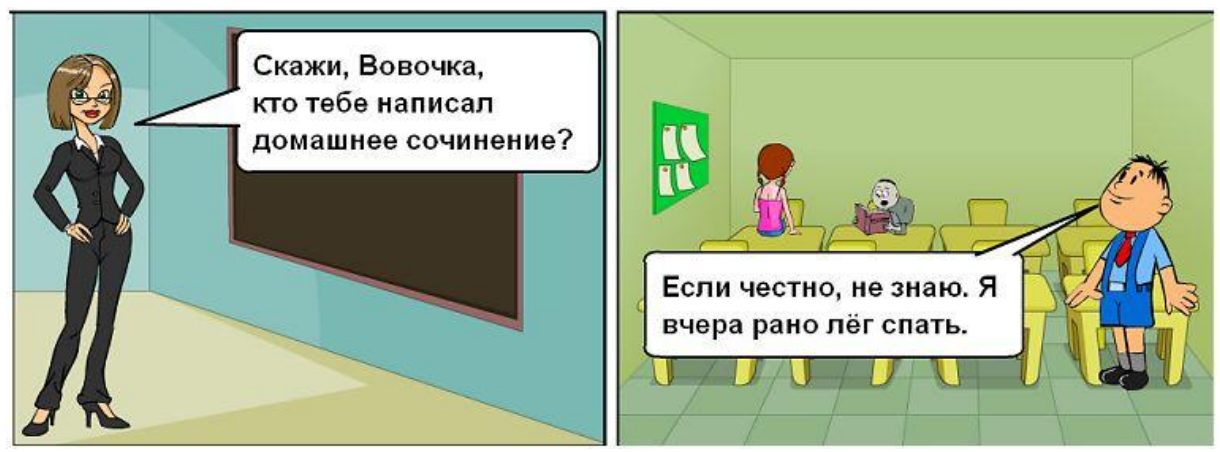

**Комикс создала С.Минакова при помощи сервиса ToonDoo**

## <span id="page-49-0"></span>**Модуль 8. Тест для контроля функциональной грамотности чтения**

#### **8.1. Электронная образовательная среда**

*Что такое электронная образовательная среда?*

Понятие «электронная образовательная среда» – относительно новый термин, поэтому дать точное определение довольно сложно. Большинство исследователей (Андреев А.А., Полат Е.С., Солдаткин В.И., Спичко Н.А., Черепанова Н.В.) придерживаются мнения, что «обучение в информационно-коммуникационной среде представляет собой абсолютно новую парадигму образования. Такая среда разрабатывается в настоящее время во многих странах. Ее главными критериями являются:

- наличие системы средств общения;
- наличие системы средств самостоятельной работы с информацией;
- наличие интенсивного общения между участниками учебного

(*О.А.Обдалова*)

#### *С какой целью может быть использована электронная образовательная среда?*

Электронная среда может быть использована для следующих целей:

- самоконтроль и тренинг;
- оценивание начального уровня знаний (входной уровень);
- определение готовности обучаемого (текущий контроль);
- итоговое оценивание (выходной контроль).

#### *Что такое банк тестовых заданий?*

Банк тестовых заданий – это набор тестовых заданий по определённым темам и разделам курса, предназначенных для определения уровня знаний (т.е. какими понятиями, навыками и знаниями владеет учащийся).

*В чем отличие электронных заданий от «бумажных»?*

Можно выделить три основных отличия:

- 1. В отличие от «бумажных» реализация электронных заданий ограничена возможностями конкретной инфосистемы.
- 2. В электронных заданиях за счет использования средств мультимедиа можно чаще использовать в качестве основы теста несплошные тексты.
- 3. При использовании «бумажных» заданий достаточно легко проконтролировать соблюдение запрета на использование дополнительных источников информации и средств связи, в случае э-тестирования этот контроль затруднителен (наличие Интернета).

#### В чем «плюсы» электронных заданий?

Основной упор при составлении э-заданий нацелен не столько на фактическое знание материала, сколько на проверку навыков функциональной грамотности (умение вычленять признаки, обобщать, сравнивать, сопоставлять, преобразовывать материал из одной формы в другую). Выполнение заданий в электронной форме дает возможность осуществить (в случае закрытых вопросов) оперативную обратную связь. Весьма существенно и то, что э-задания можно использовать многократно, причем как целиком, так и частично. Кроме того, э-задания существенно оптимизируют учебный процесс, т.к. одно и то же умение учащихся можно проверить тестами разных видов.

#### В чем «минусы» электронных заданий?

- 1. Нельзя изменить ответ после отправки задания.
- 2. Не все э-тесты могут быть проверены автоматически (только задания закрытого вида).
- 3. Возникают сложности с оформлением некоторого типа заданий.
- 4. Оценивание заданий открытого типа затруднено.
- 5. При использовании в одной работе заданий разного типа возникает проблема их совместимости

#### $8.2.$ Типы тестовых заланий

С помощью заданий в тестовой форме можно создать условия не только для контроля уровня подготовленности и обучения, но и для развития личности. По мнению В. Аванесова, тестовые задания «меняют учебный процесс в сторону улучшения специально организованной самостоятельной работы».

Педагогический тест можно охарактеризовать как результат взаимовлияния содержания заданий с наиболее подходящей формой. Формы заданий в тестовой форме могут быть весьма разнообразными. Задания можно разбить на две большие группы – в открытой форме и в закрытой форме.

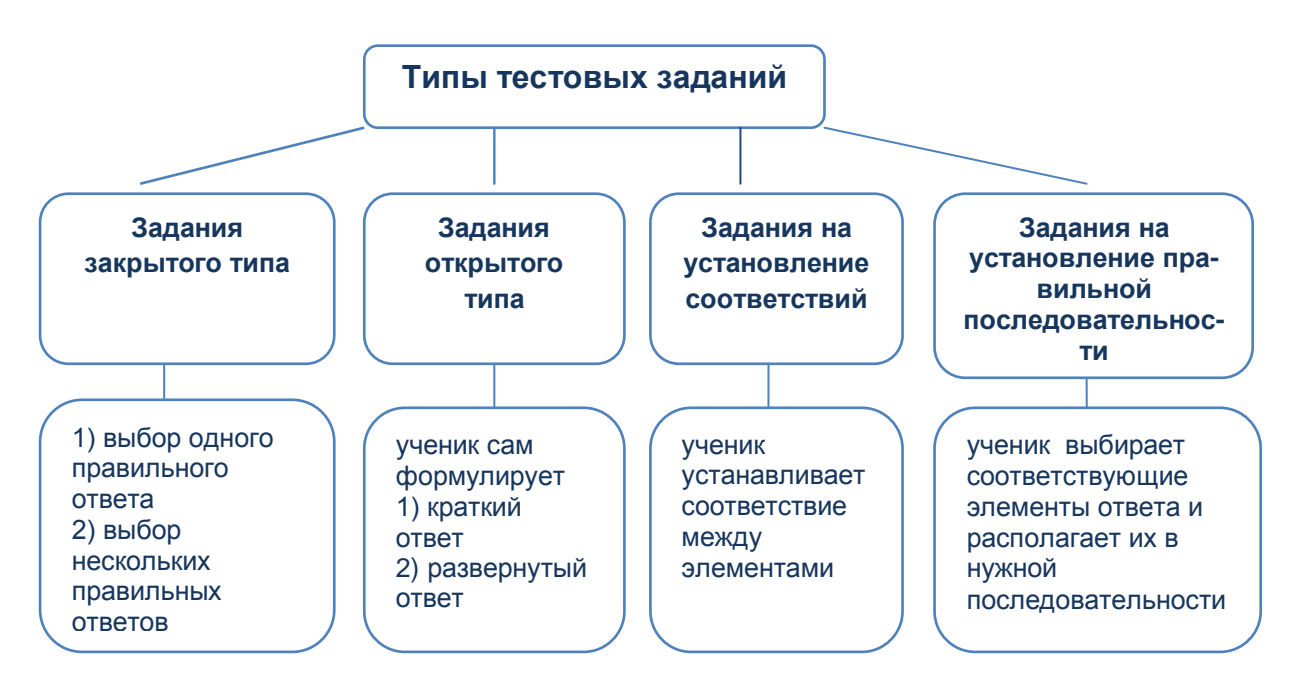

Задания открытой формы применяются там, где нужно исключить вероятность получения правильного ответа посредством угадывания. Задания открытой формы являются для учеников более трудными. Их можно подразделить на задания

- с дополнением (ученик дополняет содержание своей информацией одно/два- $\bullet$ три слова);
- в виде свободного изложения (значительно больший объем вводимой информации).

В заданиях свободного изложения почти нет никаких ограничений, касающихся выполнения залания.

#### Образцы заданий в открытой форме

1. Закончите предложение. Изменение глагола по лицам и числам называется

2. Вставьте на месте пропуска подходящее по смыслу вводное предложение. Весной. , участники экспедиции вернулись на родину.

Правильно сконструированное задание открытой формы полностью исключают догадку - главный недостаток заданий закрытой формы. В тестировании задания открытой фрмы используются редко. Чаще всего используются задания в закрытой форме. Они содержат в себе и основу (вопрос, утверждение) и ответы (элементы ответов), из которых ученик должен выбрать/составить правильный ответ.

Залания в закрытой форме подразделяются на задания:

- 1. с выбором одного правильного ответа (ученик указывает ответ, который ему кажется правильным);
- 2. с выбором нескольких правильных ответов (ученик должен указать все правильные ответы);
- 3. на установление соответствия (ученик должен найти соответствие между элементами двух множеств);
- 4. на установление правильной последовательности (ученик должен выбрать и расположить соответствующие элементы ответа ИХ нужной  $\mathbf{B}$ последовательности).

#### Образцы заданий в закрытой форме

1. Укажите значком у слово, в котором четыре звука.

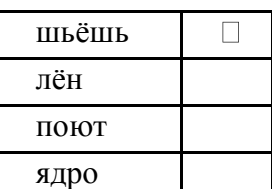

2. Укажите значком у, в каких словах нет согласного звука [Й].

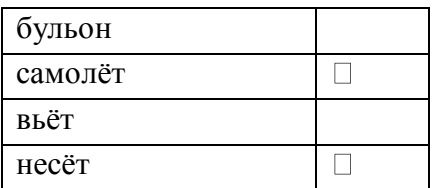

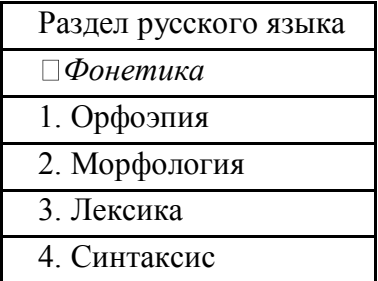

**3.** Установите соответствие. Что изучается в данном разделе а) произношение слов; б) значение слов; в) *звуки речи;* г) словосочетание и предложение д) части речи.

Ответы:  $\square$  в ; 1 а; 2 д; 3 б; 4 г.

**4.** Расположите имена русских писателей по хронологии.

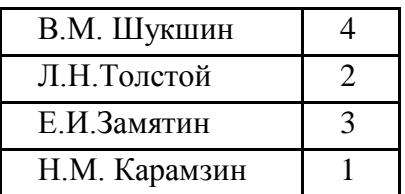

Задания с выбором одного правильного ответа часто справедливо критикуются за высокую вероятность угадывания правильного ответа. Этого нельзя сказать о заданиях с выбором нескольких правильных ответов (иногда их называют заданиями с множественным выбором).

Для проверки умений находить связи, ассоциации между явлениями, событиями, процессами, структурными единицами идеально подходят задания на установление соответствия.

Задания на установление правильной последовательности действий позволяют эффективно проверить знания ученика в построении логических последовательностей, технологических цепочек, построение хронологических последовательностей, алгоритмов выполнения каких-либо заданий/действий.

## <span id="page-53-0"></span>**Модуль 9. Инструменты формирующего оценивания для развития навыков функционального чтения**

#### **9.1. Алгоритм деятельности учителя по организации формирующего оценивания**

Этапы оценивания:

- 1. определение планируемых результатов обучения;
- 2. организация деятельности учащегося по планированию и достижению субъективно значимых образовательных результатов;
- 3. сопровождение достижения учащимся запланированных результатов обучения с помощью механизмов обратной связи.

#### **9.2. Принципы организации формирующего оценивания**

Специалисты выделяют пять принципов организации формирующего оценивания:

- 1. Учитель регулярно обеспечивает обратную связь по поводу деятельности ученика.
- 2. Учащиеся активно участвуют в организации собственного обучения.
- 3. Учитель меняет технологии обучения в зависимости от изменения результатов обучения учащихся.
- 4. Учитель осознает, что оценивание с помощью отметки снижает мотивацию и самооценку ученика.
- 5. Учитель осознает необходимость научить учащихся принципам самооценки и способам улучшения собственных результатов.

#### **Инструменты формирующего оценивания**

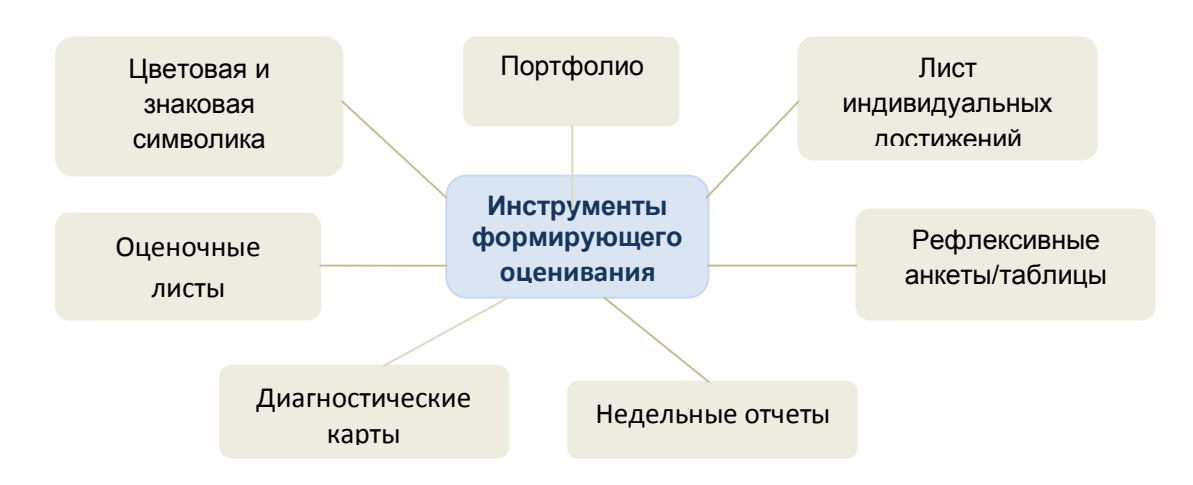

## <span id="page-54-0"></span>**Приложения**

**1. Общие сведения о курсе «Развитие навыков фукционального чтения»**

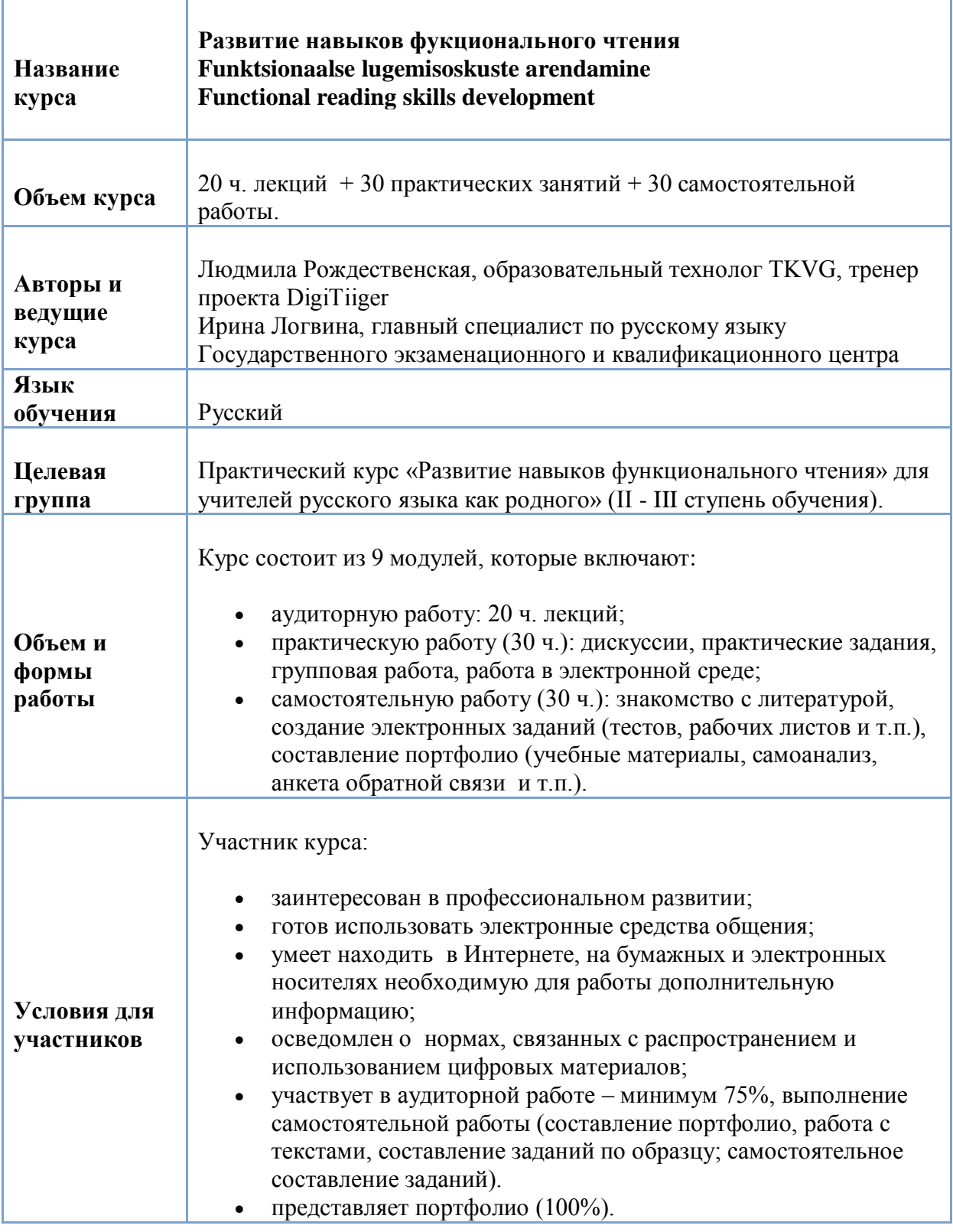

## **2. Таблица самооценки участника курса**

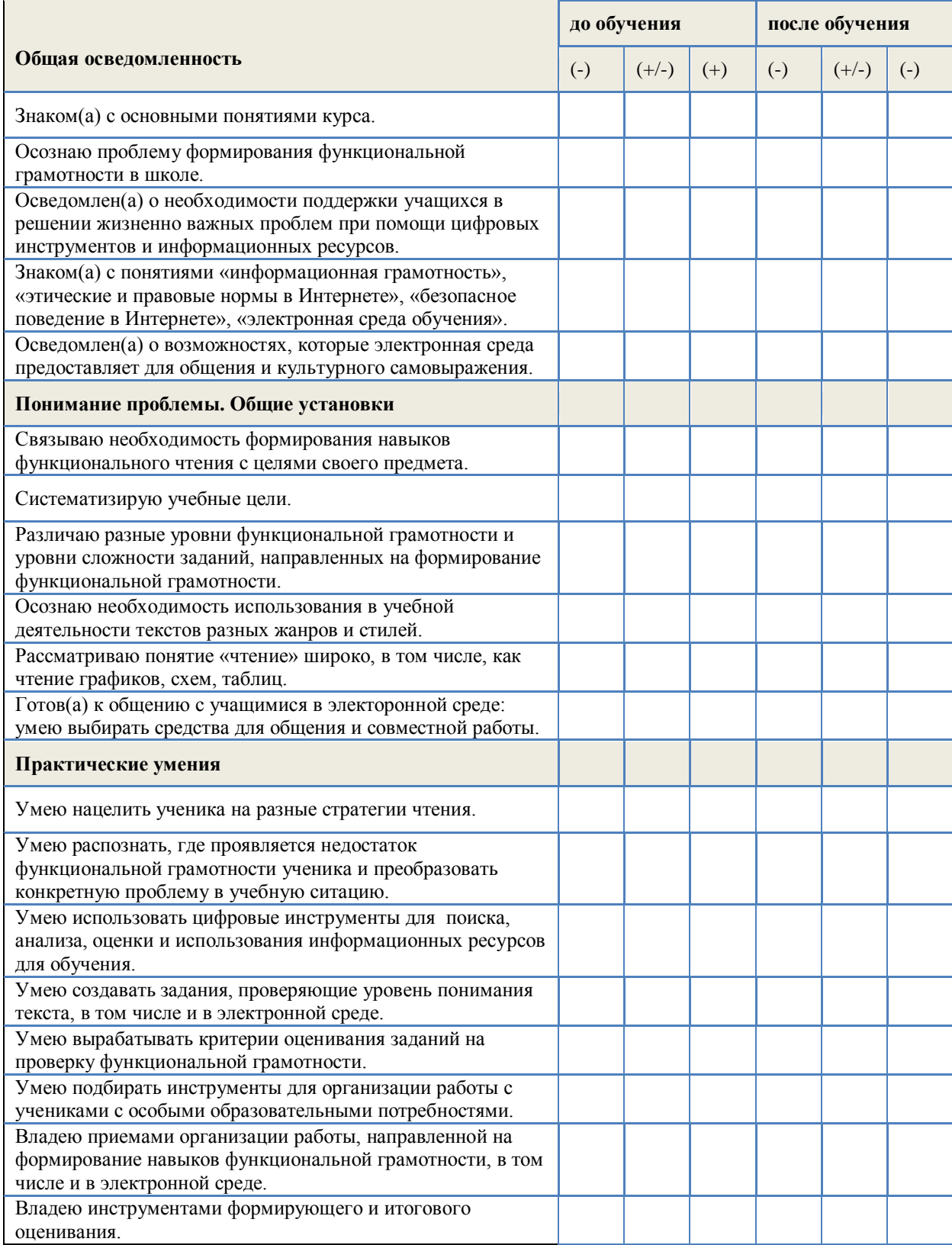

## <span id="page-56-0"></span>**Ключевые понятия курса**<sup>1</sup>

грамотность - kirjaoskus формальная грамотность - formaalne kirjaoskus орфографическая грамотность- ortograafilisest kirjaoskus функциональная грамотность - funktsionaalne kirjaoskus функциональное чтение - funktsionaalne lugemine навык чтения - lugemisoskus компетенции - pädevused уровни грамотности чтения - lugemisoskuse tasemed понимание - mõistmine распознавание - tunnustamine интерпретация - tõlgendus рефлексия - peegeldus (reflektsioon) навыки функционального чтения - funktsionaalse lugemise oskus активное чтение - aktiivne lugemine стратегии чтения - lugemise strateegiad таксономия Блума - Bloomi taksonoomia знание - teadmine понимание - mõistmine применение - rakendamine анализ - analüüs синтез - süntees оценивание - hindamine сплошной текст - seotud tekst несплошной текст - sidumata tekst смешанный текст - segatekst мультимедийный текст - multimeedia tekst поисковой запрос – otsing/päring авторское право - autoriõigus гипертекст - hüpertekst учебный блог - õppe blogi (ajaveeb) оформление источников (ccылок) - viitamine продуктивное чтение - produktiivne lugemine cхема - skeem диаграмма - diagramm кластер - klaster карта понятий - mõistekaart семантический граф - semantiline graaf интерактивный рабочий лист - interaktiivne tööleht комикс - koomiks типы тестовых заданий - ülesannete tüübid текст с пропусками - lünktekst вопрос открытого типа - avatud vastusega küsimus вопрос с вариантами выбора - valikvastusega küsimus cопоставление вариантов - variantide sobitamine портфолио - portfoolio формирующее оценивание - kujunduv hindamine

\_\_\_\_\_\_\_\_\_\_\_\_\_\_\_\_\_\_\_\_\_\_\_\_\_\_\_\_\_\_\_\_\_\_\_\_\_\_\_\_\_\_\_\_\_\_\_\_\_\_

<sup>1.</sup> Понятия даются в порядке их употребления в разделах пособия.

## <span id="page-57-0"></span>**Использованная литература и источники**

- 1. Аванесов В. С. Теория и методика педагогических измерений. <http://testolog.narod.ru/Theory12.html>
- 2. Бунеев Р.Н. Понятие функциональной грамотности // Образовательная программа "Школа 2100", Педагогика здравого смысла / Под ред. А.А. Леонтьева
- 3. Вершиловский С.Г., Матюшкина М.Д., Функциональная грамотность выпускников школ.\\Cоциологические исследования №5. Май 2007. стр. 140-144.
- 4. Евстратова С.Б. Интеграция предмета ―Русский язык в основной школе с русским языком обучения. Lõiming. Lõimingu võimalusi põhikooli õppekavas. Tartu Ülikooli Haridusuuringute ja õppekavaarenduse keskus 2010, стр. 128-164
- 5. Ковалева Г.С., Красновский Э.А. Новый взгляд на грамотность.// Русский язык издательский дом "Первое сентября"<http://rus.1september.ru/article.php?ID=200501401>
- 6. Леонтьев А.А. От психологии чтения к психологии обучению чтению // Материалы 5-ой Международной научно-практической конференции (26-28 марта 2001 г.). В 2-х ч. Ч. 1 / Под ред И.В. Усачевой. М., 2002.
- 7. Логвина И.А., Мальцева-Замковая Н.В. От текста к тексту. -- Тлн.: Арго, 2010
- 8. Логвина И.А., Мальцева-Замковая Н.В. От текста к тексту. Методические подсказки для учителей и родителей.-- Тлн.: Арго, 2010
- 9. Логвина И.А., Мальцева-Замковая Н.В. ,Рождественская Л.В. Есть «Надежда»! Итоги сетевого образовательного проекта., «Русский язык за рубежом». 2009. № 4., стр. 48-56
- 10. Логвина И.А. К вопросу о формировании навыков функционального чтения// Международная научно-практическая конференция «Чтение детей и взрослых: книга и развитие личности». Cанкт-Петербург, 21-22.04.2011. Сборник тезисов и докладов
- 11. Поварнин C. B. Как читать книги. 1970 г. http://www.reader.boom.ru/povarnin/read.htm
- 12. Рождественская Л.В. Блоггинг в школе для развития навыков чтения и письма// Международная научно-практическая конференция «Чтение детей и взрослых: книга и развитие личности». Cанкт-Петербург, 21-22.04.2011. Сборник тезисов и докладов
- 13. Сметанникова Н.Н. Грамотность Единственное или множественное число? // Школьная библиотека, 2001.
- 14. Фишман И.С., Голуб Г.Б. Формирующая оценка образовательных технологий учащихся, «Учебная литература» 2007
- 15. Щаднева В.П., Содержание первой части экзаменационной работы по русскому языку за курс основной школы. Методические рекомендации, Тарту 2007 <http://www.ekk.edu.ee/vvfiles/1/Venepohi2.pdf>
- 16. Imbi Henno, Mida mõõtis PISA 2006? //õpetajate leht,18.jaanuar 2008 Nr. 2 <http://www.opleht.ee/Arhiiv/2008/18.01.08/aine/koik.shtml>
- 17. PISA 2009. Eesti tulemused. [http://uuringud.ekk.edu.ee/fileadmin/user\\_upload/documents/PISA\\_2009\\_Eesti.pdf](http://uuringud.ekk.edu.ee/fileadmin/user_upload/documents/PISA_2009_Eesti.pdf)
- 18. Lugemisoskus.PISA 2009 raamdokument. [http://uuringud.ekk.edu.ee/fileadmin/user\\_upload/documents/PISA\\_2009\\_Eesti.pdf](http://uuringud.ekk.edu.ee/fileadmin/user_upload/documents/PISA_2009_Eesti.pdf)
- 19. Põhikooli valdkonna ramat. Vene keel ja kirjandus.
- 20. Meeli Pandis, Ene-Mall Vernik-Tuubel, Funktsionaalne kirjaoskus. [http://www.ut.ee/curriculum/orb.aw/class=file/action=preview/id=36744/fk\\_taust.pdf](http://www.ut.ee/curriculum/orb.aw/class=file/action=preview/id=36744/fk_taust.pdf)
- 21. Jüri Ginter, Hariduse terminoloogia seletavas sõnastik<http://terminid.wikispaces.com/Terminid>
- 22. Материалы сайта «Курс «Развитие навыков функционального чтения» <https://sites.google.com/site/kursusfunctreading/>
- 23. Материалы сайта «Учитель в Сети» <https://sites.google.com/site/ulejconf/>
- 24. Материалы сайта «Веб сервисы для учителя»<https://sites.google.com/site/tkvgelearning/>